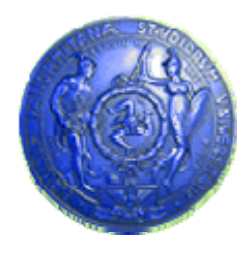

**Università degli Studi di Palermo Dipartimento di Ingegneria Informatica**

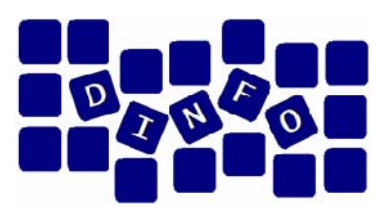

#### **Elaborazione di Immagini e Suoni / Riconoscimento e Visioni Artificiali12 c.f.u.**

Anno Accademico 2009/2010

Docente: ing. Salvatore Sorce

### **Immagini digitali: concetti di base**

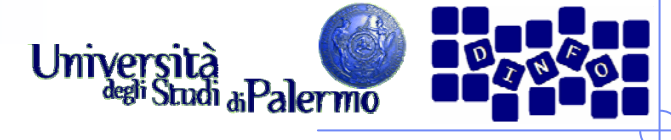

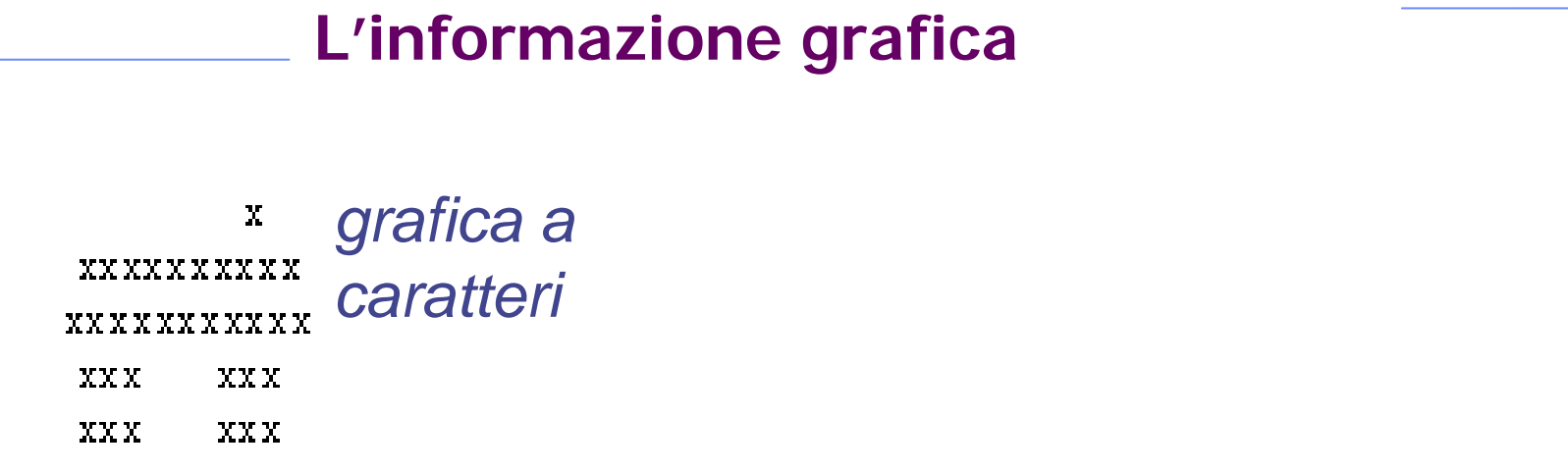

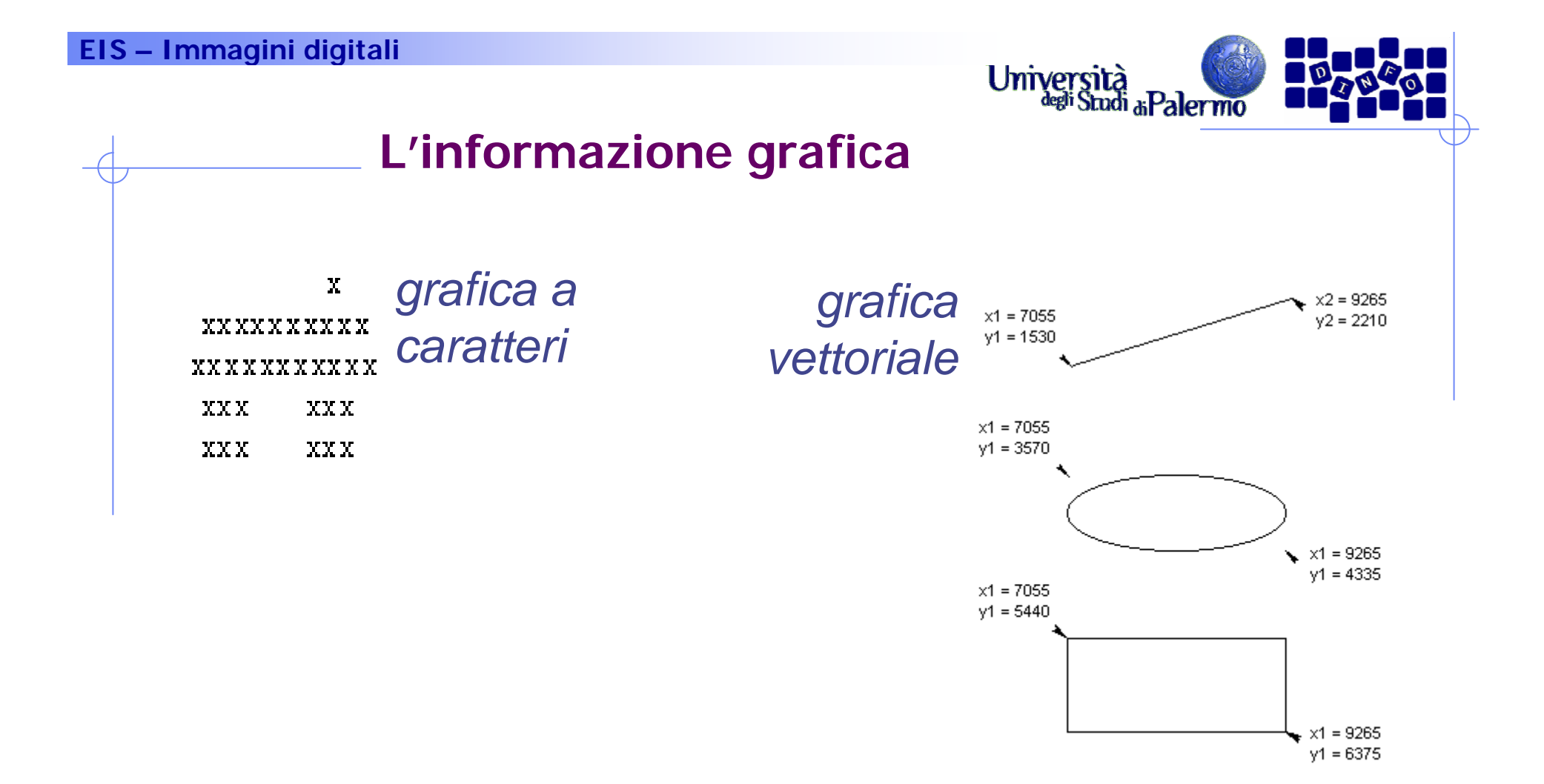

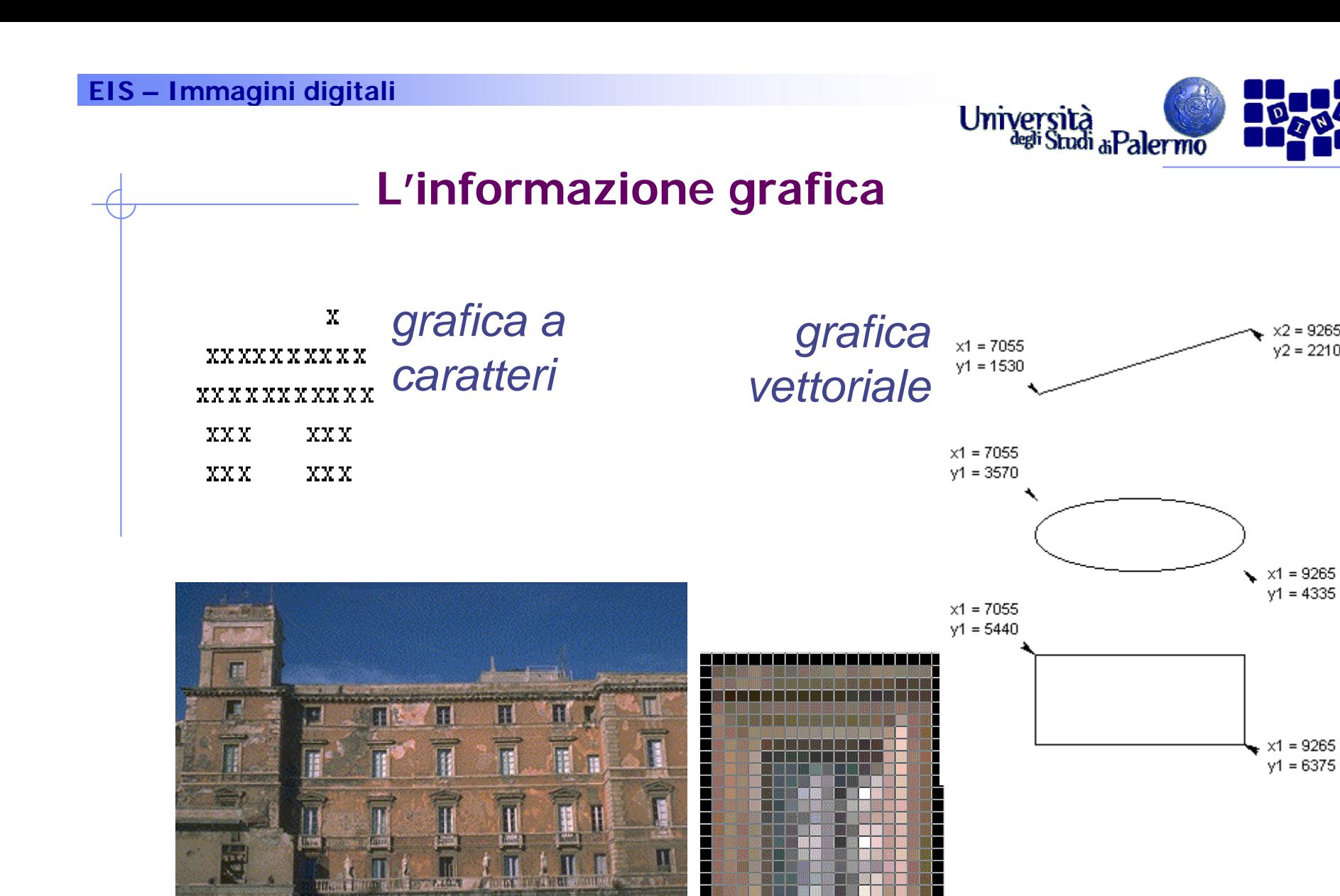

*grafica raster*

Facoltà di Lettere e Filosofia

 $x2 = 9265$ <br> $y2 = 2210$ 

 $y1 = 4335$ 

 $x1 = 9265$ 

 $y1 = 6375$ 

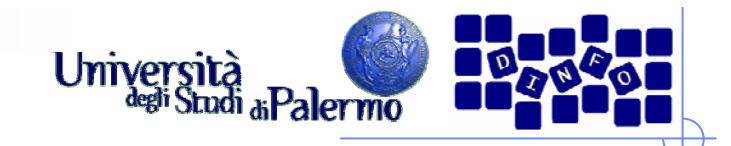

#### **Due grandi categorie**

- ¾ Immagini reali: acquisite da una scena reale mediante telecamera, scanner, fotocamera, …
- ¾ Immagini artificiali o di sintesi: generate all'interno del calcolatore
	- Non necessariamente oggetti reali
	- **Possono simulare scene reali**
- ¾ Immagini miste: ottenute da combinazioni tra componenti reali e sintetiche

#### **EIS – Immagini digitali**

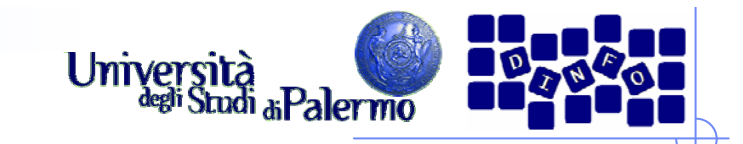

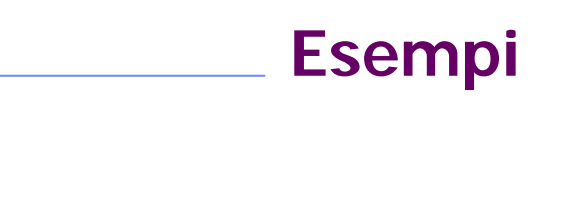

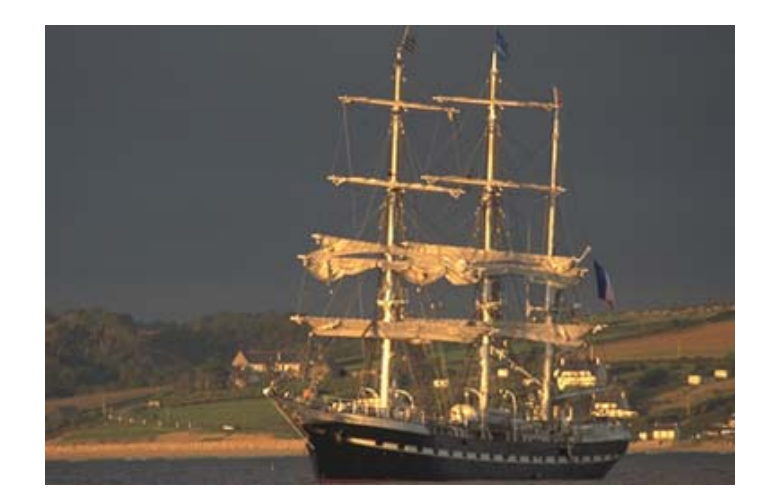

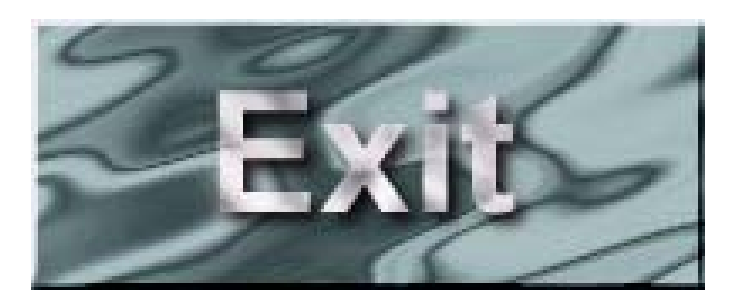

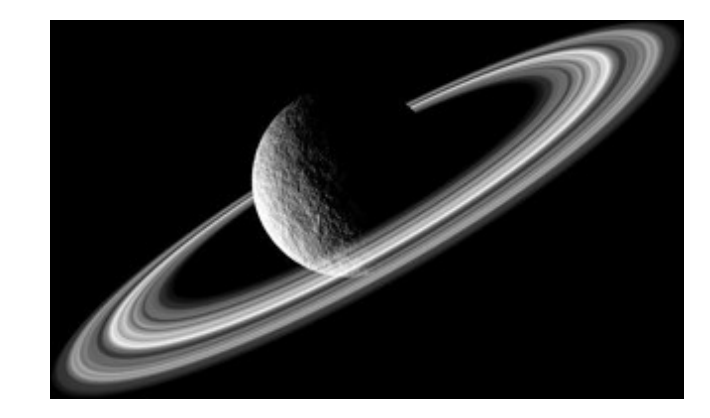

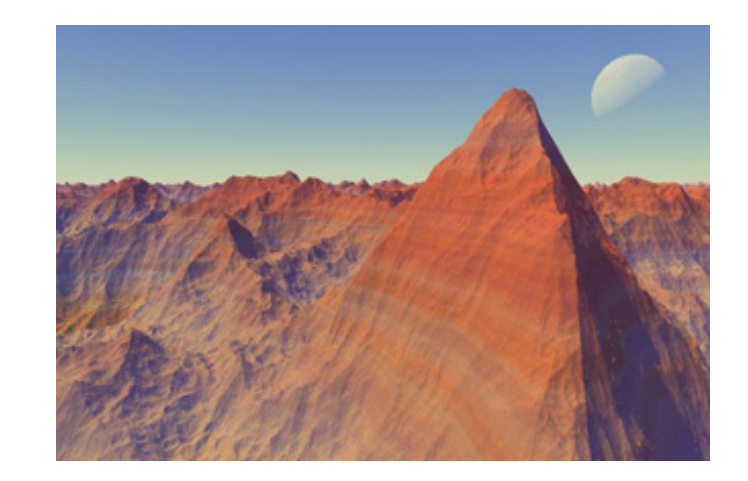

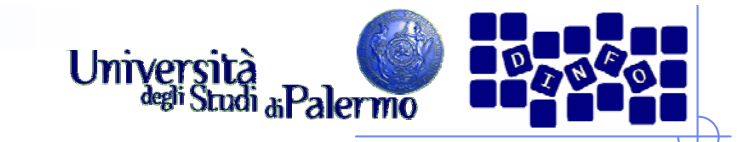

#### **I "punti" dell'immagine**

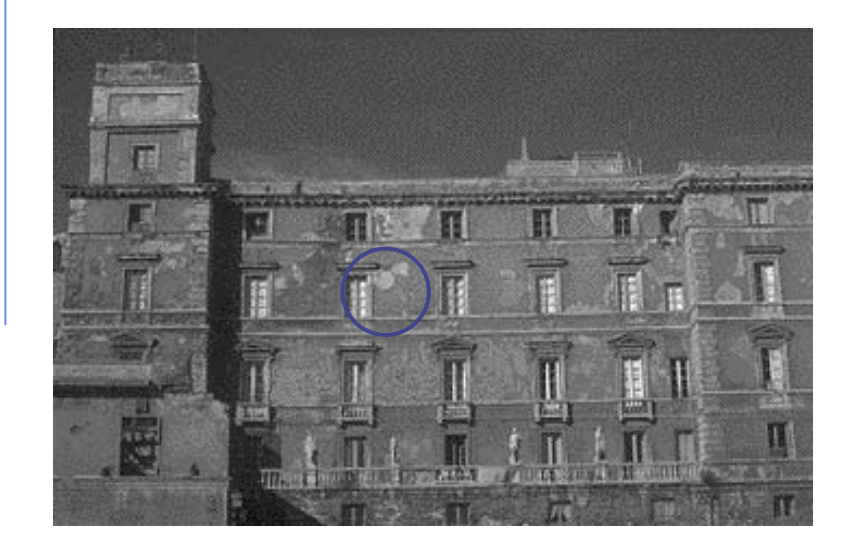

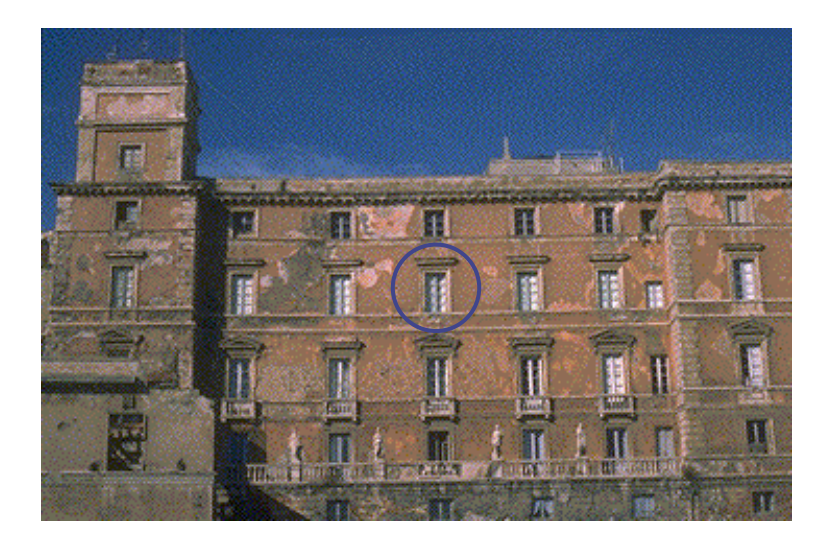

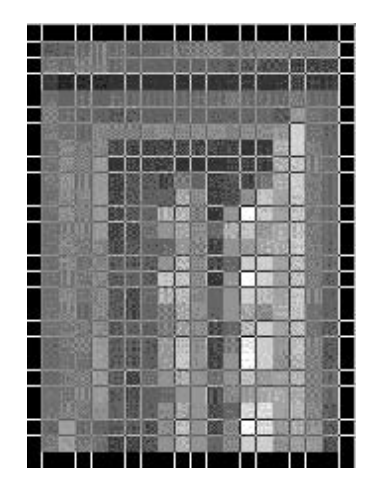

Ogni punto dell'immagine è caratterizzato da intensità luminosa e "colore"

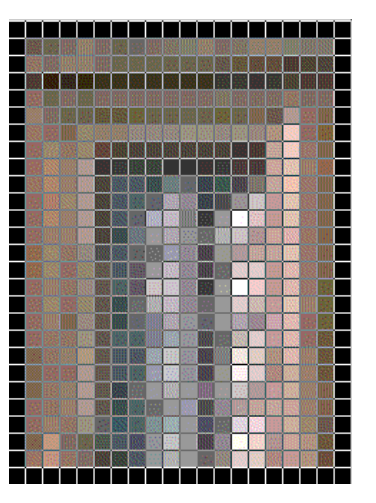

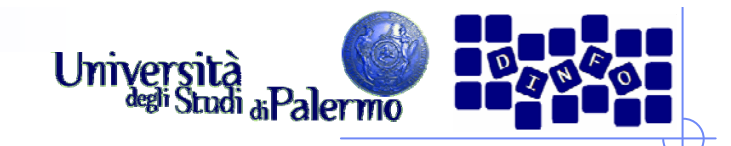

#### **Digitalizzazione**

- ¾ L'immagine deve essere tradotta in un insieme di numeri
- ¾ Due fasi
	- **Campionamento spaziale**
	- **Quantizzazione**

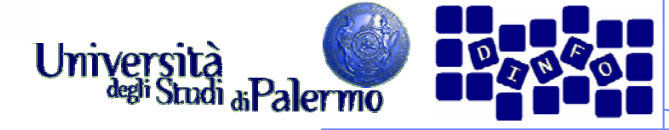

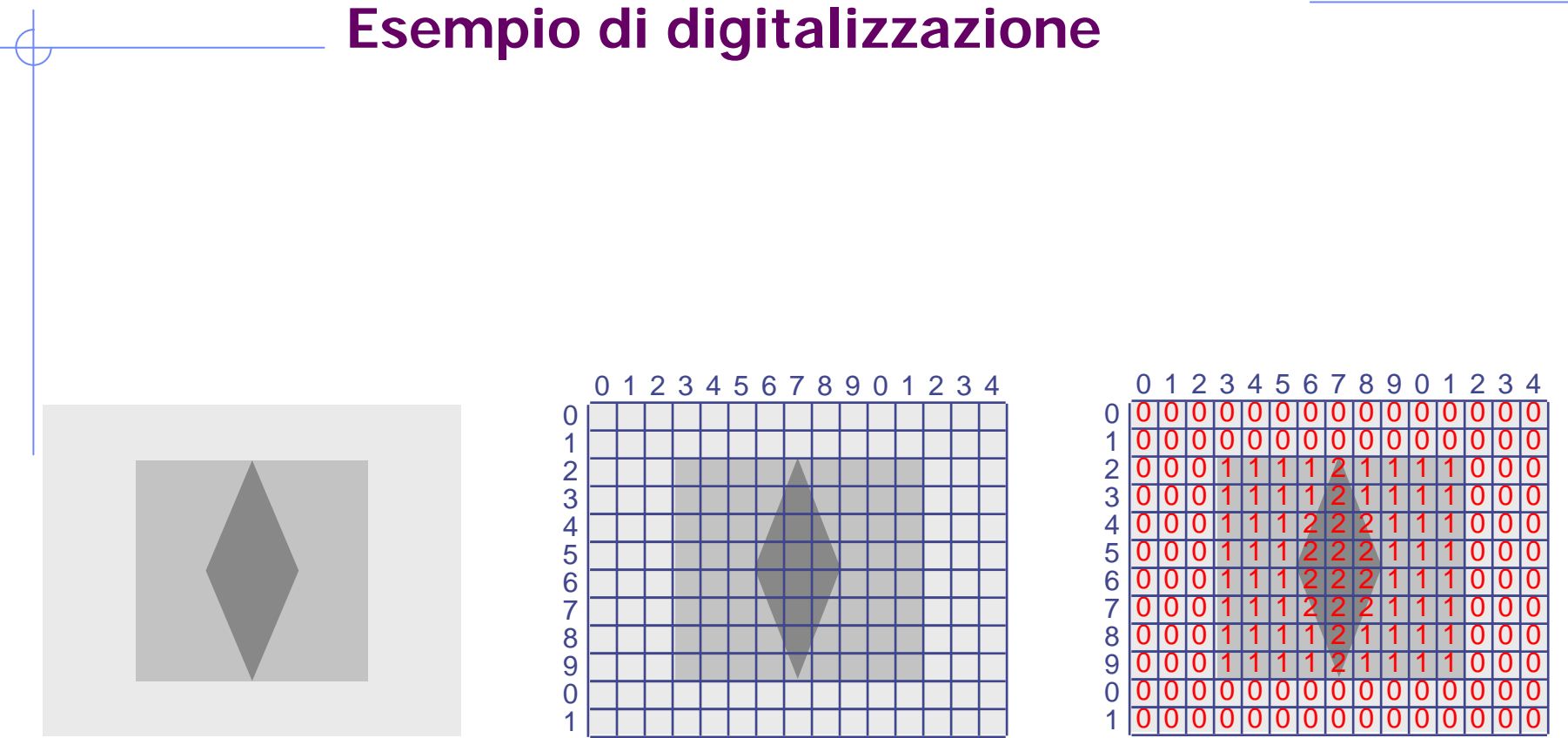

**Campionamento** 15 x 12

**Quantizzazione** 3 valori {0,1,2}

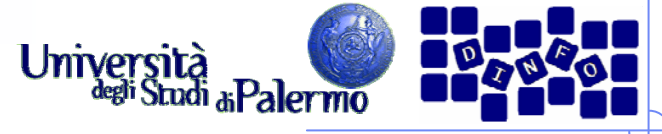

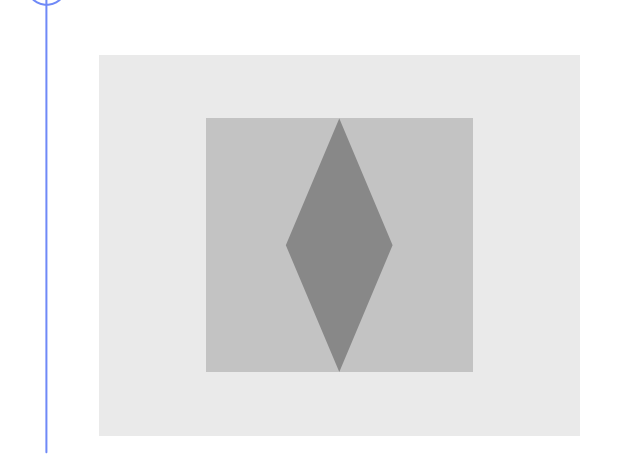

Immagine originale

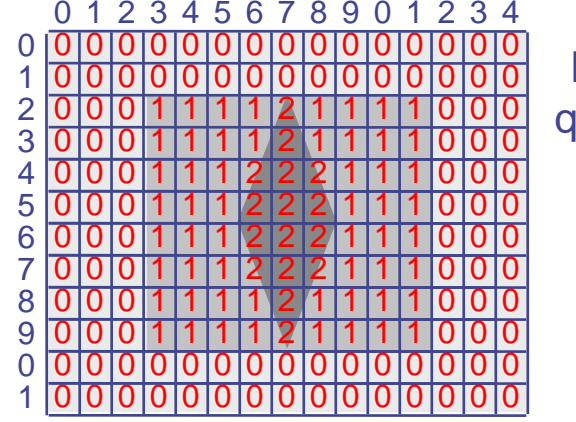

Immagine quantizzata

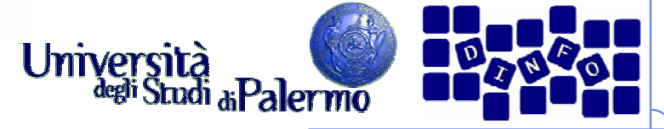

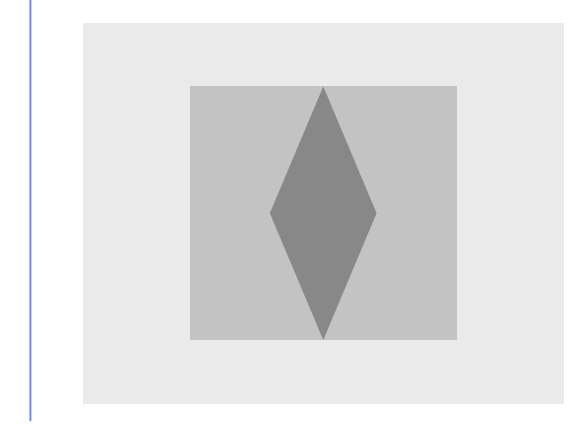

Immagine originale

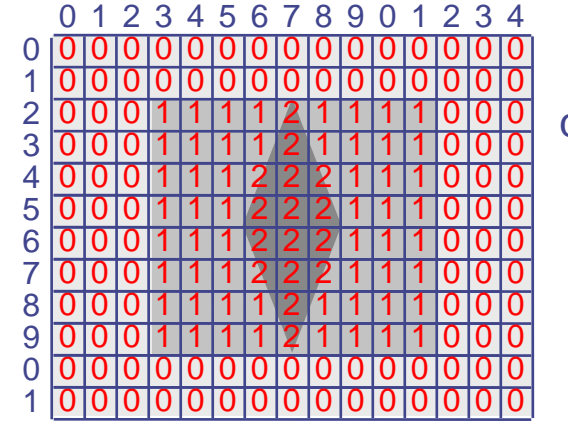

Immagine quantizzata

 000000000000000 000111121111000 0 00000000 0000 0 0 0 00000000 0 0 0 11 2 1 11 1 0001 0 1 0 0 11 2 2 11 21 0001 0 0 0 11 2 2 1 211 0 0 0 11 2 2 21 1 1 0001 0 0 0 11 2 2 1 2 11 0001 0 0 0 11 2 1 111 1 0 0 0 0 0 1 1 1 1 2 1 1 1 1 0 0 0 **Bitmap**

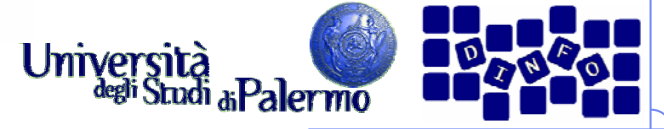

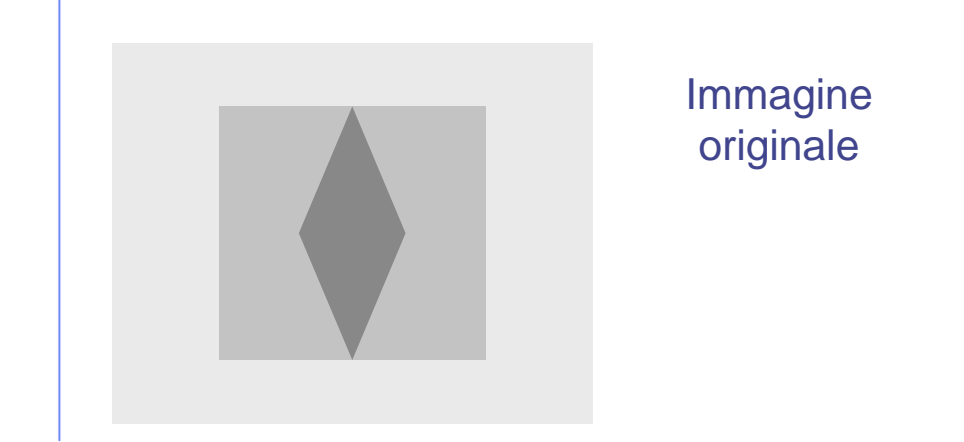

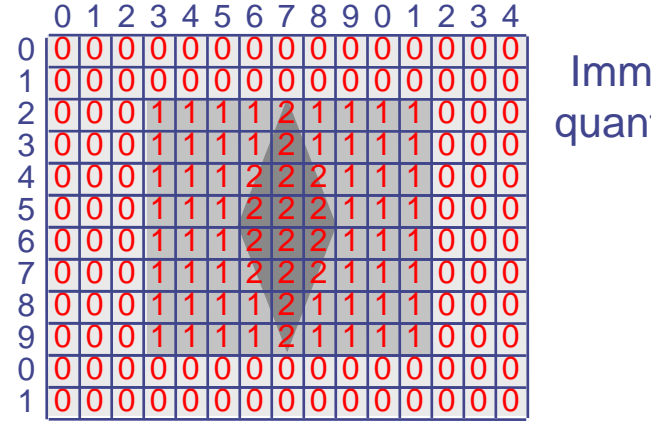

Immagine quantizzata

 000000000000000000 **1 1 1 1 2 1** 111000 0 00000000 0000 0 0 0 00000000 0 0 0 11 2 1 11 1 0001 0 1 0 0 11 2 2 11 21 0001 0 0 0 11 2 2 1 211 0 0 0 11 2 2 21 1 1 0001 0 0 0 11 2 2 1 2 11 0001 0 0 0 11 2 1 111 1 0 0 0 0 0 1 1 1 1 2 1 1 1 1 0 0 0 **Bitmap**

(In realtà: 00 00 00 00 00 00 … **01 01 01 01 10 01** 01 01 01 00 00 …)

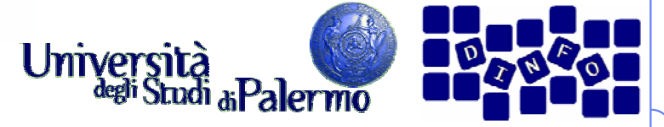

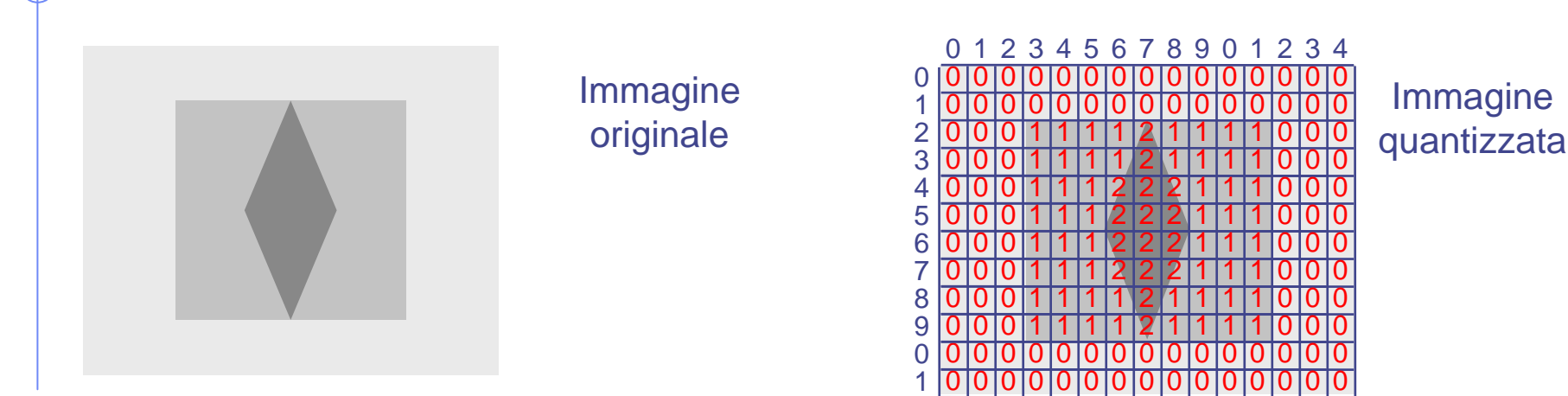

 000000000000000000 **1 1 1 1 2 1** 111000 0 00000000 0000 0 0 0 00000000 0 0 0 11 2 1 11 1 0001 0 1 0 0 11 2 2 11 21 0001 0 0 0 11 2 2 1 211 0 0 0 11 2 2 21 1 1 0001 0 0 0 11 2 2 1 2 11 0001 0 0 0 11 2 1 111 1 0 0 0 0 0 1 1 1 1 2 1 1 1 1 0 0 0 **Bitmap**

(In realtà: 00 00 00 00 00 00 … **01 01 01 01 10 01** 01 01 01 00 00 …)

**Rendering (15 x 12)**

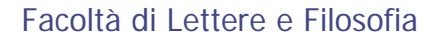

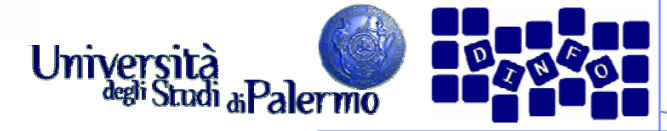

#### **Campionamento spaziale**

- ¾ Suddivisione della superficie dell'immagine in un determinato numero di rettangoli
- $\triangleright$  Pixel = picture element
- $\triangleright$  Pixel (x,y)
	- $\bullet$  x = numero colonna (orizzontale)
	- **y** = numero linea (verticale)

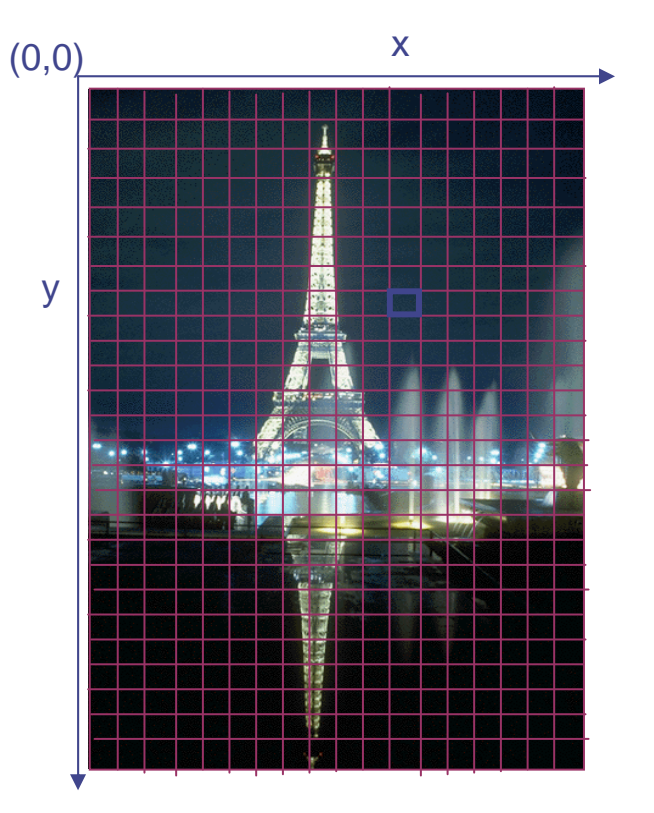

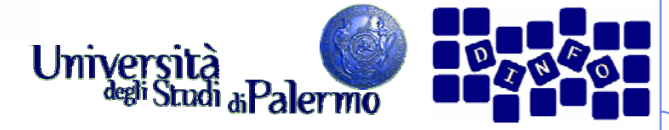

#### **Campionamento spaziale**

- ¾ Suddivisione della superficie dell'immagine in un determinato numero di rettangoli
- $\triangleright$  Pixel = picture element
- $\triangleright$  Pixel (x,y)
	- $\bullet$  x = numero colonna (orizzontale)
	- **y** = numero linea (verticale)

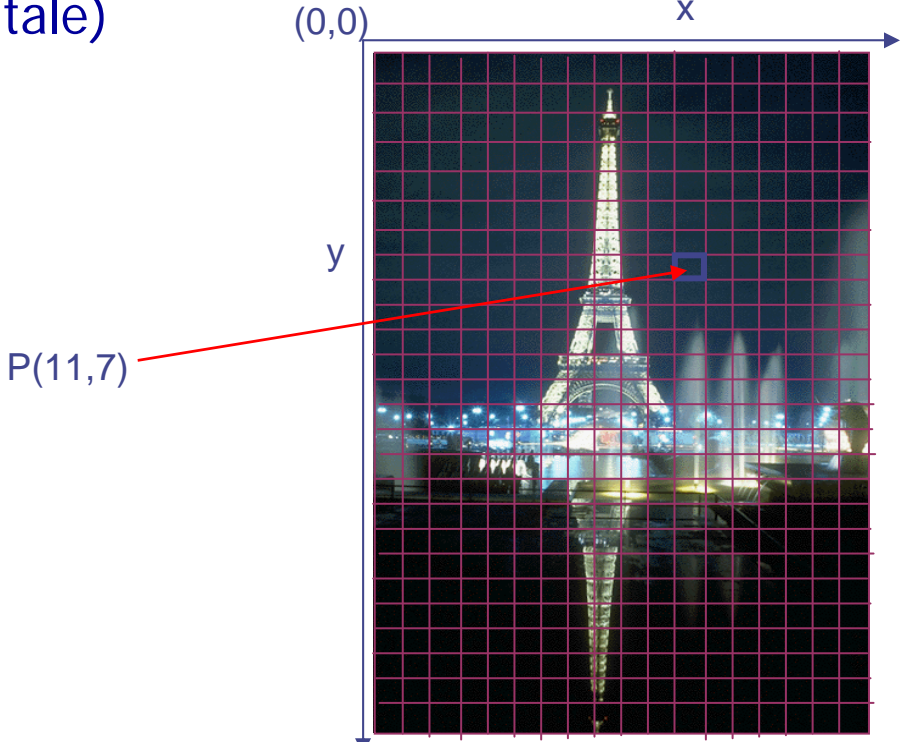

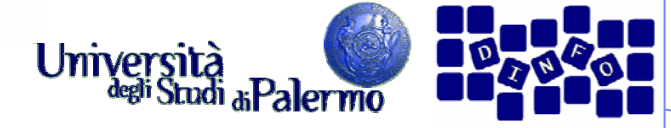

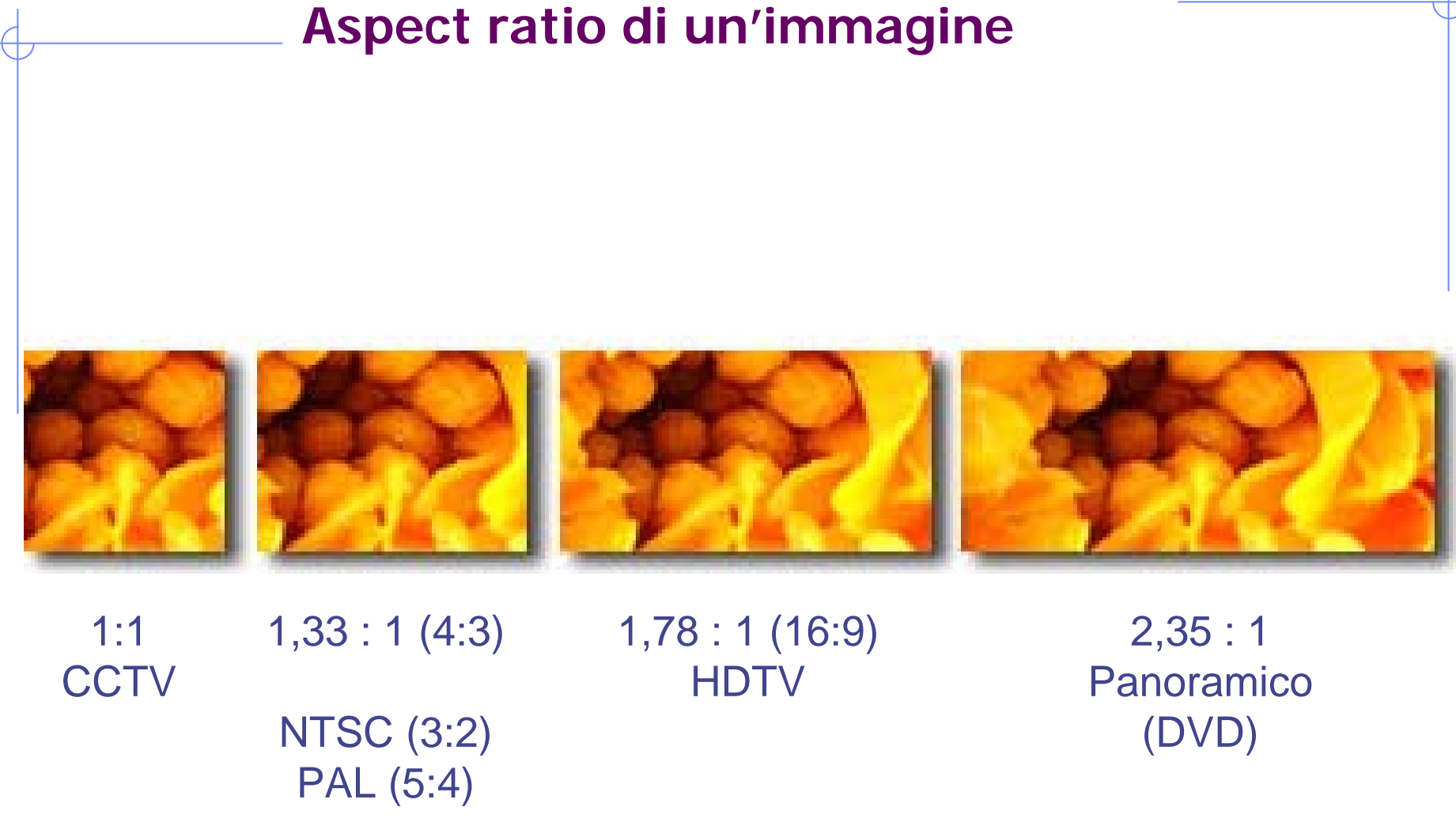

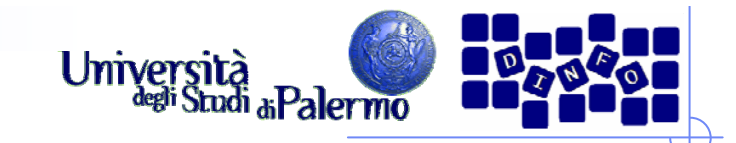

#### **Pixel aspect ratio**

- ¾ Rapporto larghezza/altezza del pixel
	- pixel rettangolari su alcuni dispositivi
	- pixel 1:1 per elaborazione
- ¾ Con differenti PAR, immagini distorte

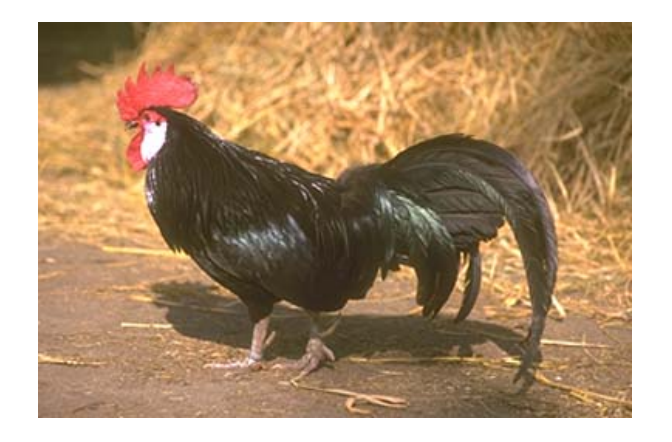

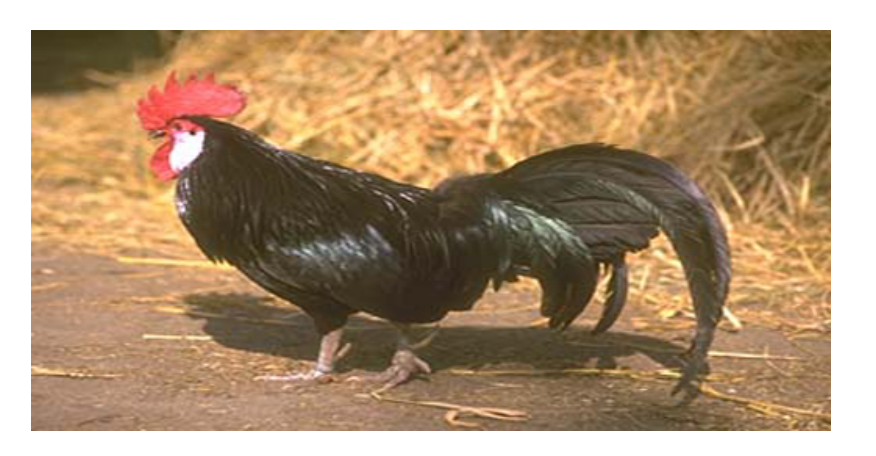

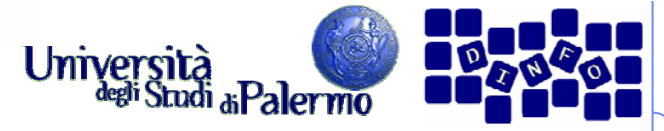

#### **Dimensione/risoluzione delle immagini**

- ¾ Altezza e larghezza di un'immagine bitmap sono espresse in numero di pixel
- ¾ Dimensioni sullo schermo =
	- dimensioni in pixel dell'immagine +
	- grandezza del monitor +
	- impostazione del monitor

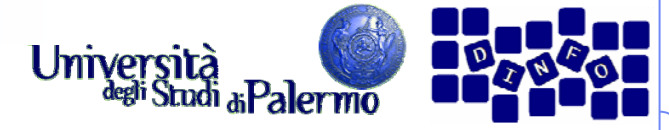

## **Dimensione delle immagini: esempio**

- $\triangleright$  immagine 800 x 600
- ¾ monitor da 15 pollici
- ¾ impostazione 800 x 600

¾riempie tutto lo schermo

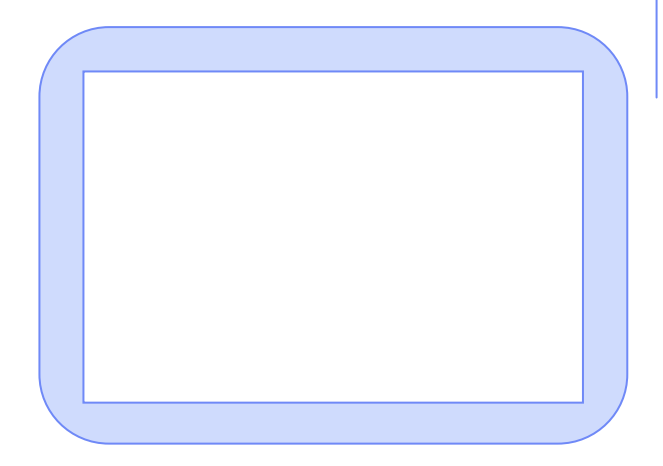

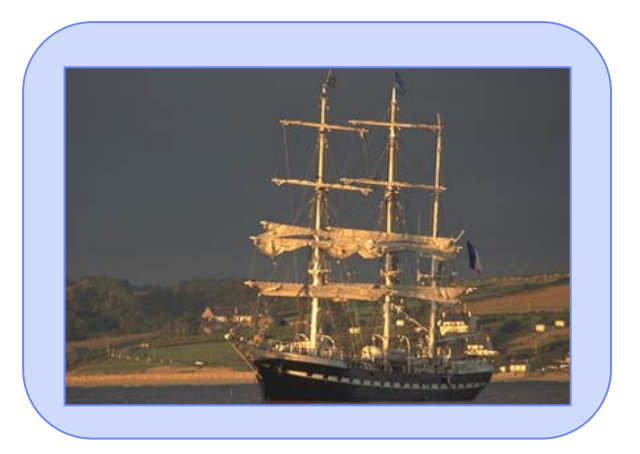

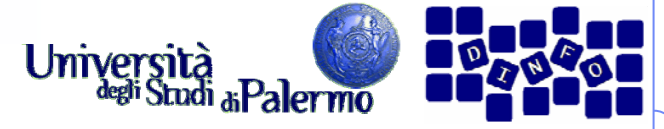

#### **Dimensione delle immagini: esempio**

- ¾immagine 800 x 600
- ¾ monitor 20 pollici
- ¾ impostazione 800 x 600
- ¾ riempie tutto lo schermo
	- r. singoli pixel dell'immagine più grandi
	- $\mathcal{L}_{\mathcal{A}}$  ogni pixel dell'immagine "copre" più punti del monitor (se il monitor ha una risoluzione nativa maggiore)

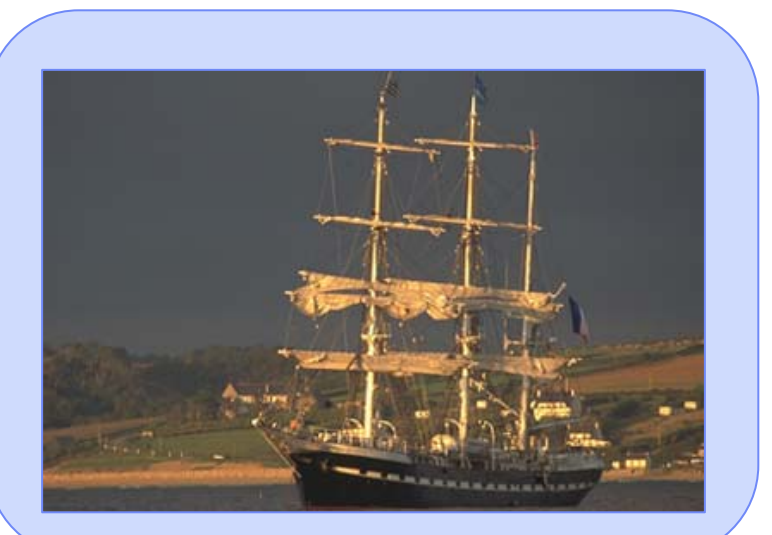

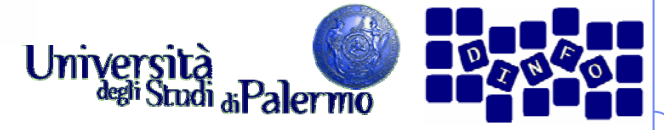

#### **Dimensione delle immagini: esempio**

- ¾immagine 800x600
- ¾ monitor 20 pollici
- ¾ impostazione 1024 x 768
- ¾ Occupa una parte dello schermo
	- $\mathcal{L}_{\mathcal{A}}$ singoli pixel dell'immagine più piccoli
	- r. mappatura 1:1 tra pixel e punti (se il monitor ha 1024 x 768 punti)

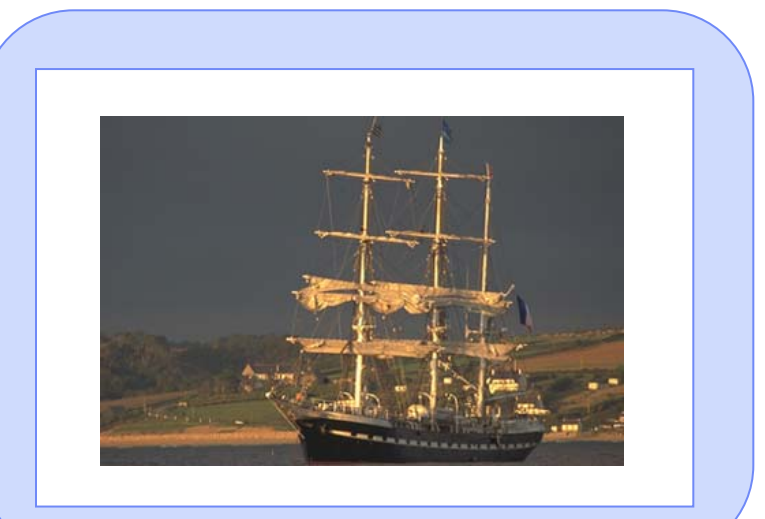

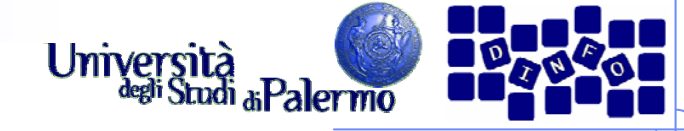

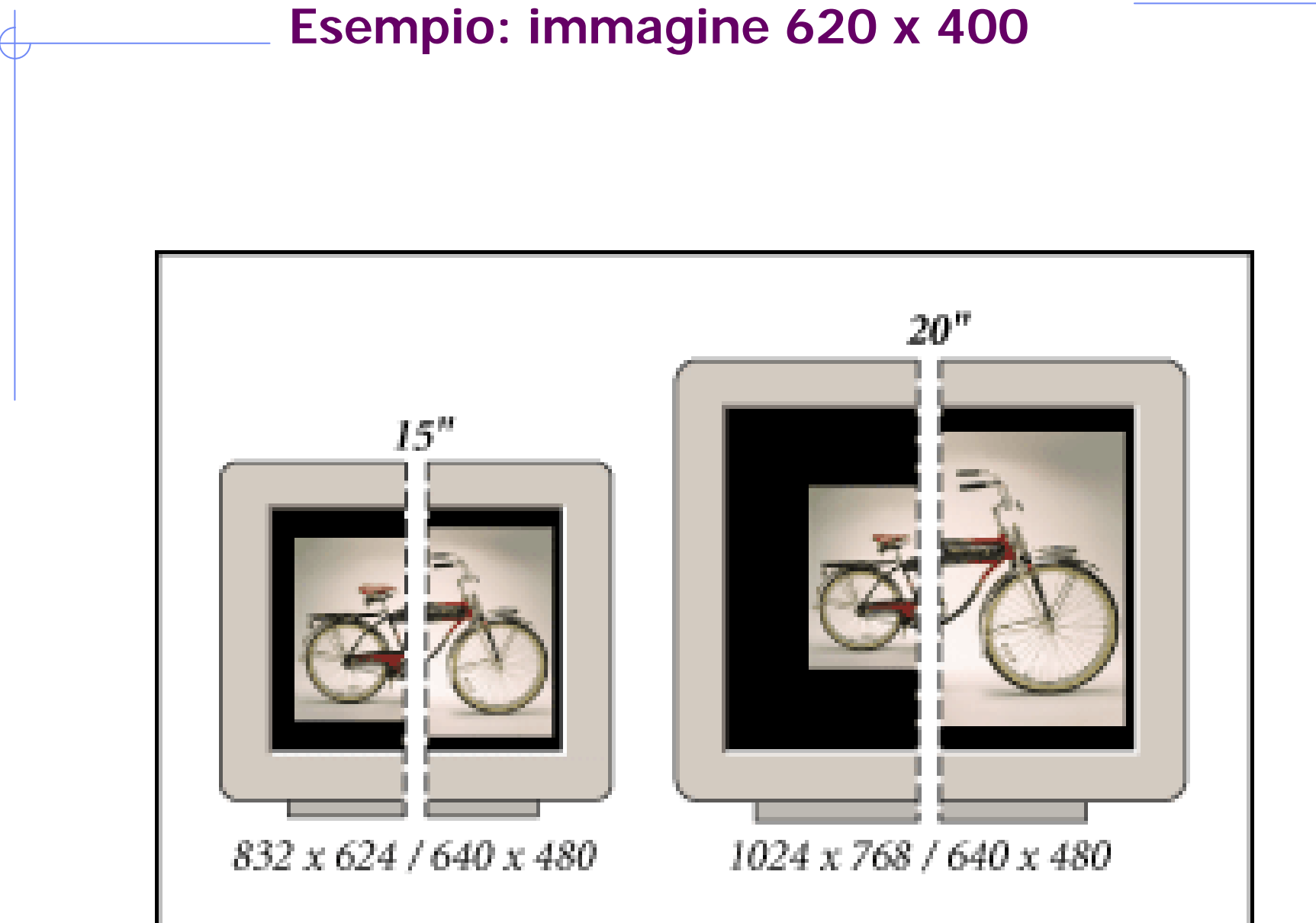

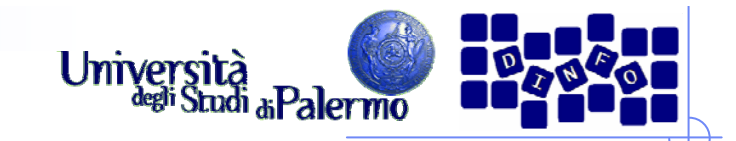

#### **La risoluzione (?)**

- ¾ … di scansione
- ¾ … ottica
- ¾ … delle immagini
- ¾ … del monitor
- ¾ … di output finale
- ¾ … della stampante
- $\triangleright$  …

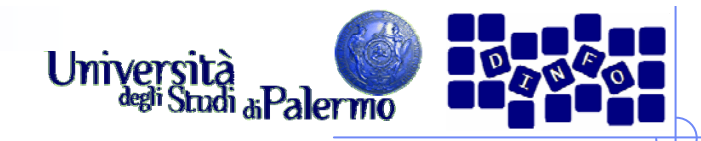

#### **Risoluzione: due misure**

- $\triangleright$  dpi = dots per inch (punti per pollice)
	- per le periferiche (scanner, stampanti, …)
	- Esempio: risoluzione di scansione
- $\triangleright$  ppi = pixel per inch (pixel per pollice)
	- misura riferita all'immagine digitale
	- Esempio: risoluzione di immagine pronta per una periferica

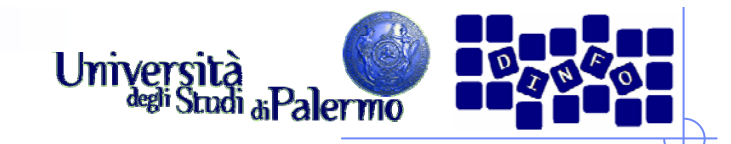

#### **Risoluzione di input**

- ¾ Densità delle info catturate nella digitalizzazione di un'immagine
- ¾ Scanner a letto piano
	- = risoluzione di scansione
- ¾ Fotocamera digitale
	- = numero totale di pixel sulla griglia CCD (es: 8 MegaPixel)

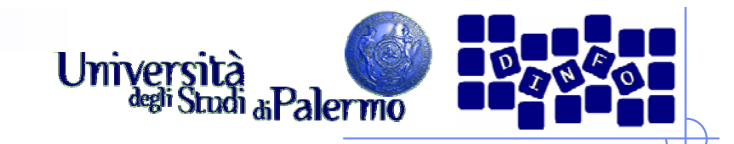

#### **Risoluzione di output**

- ¾ Densità di info richieste per l'output finale (su più dispositivi di stampa o display)
- ¾ Dipende da …
	- risoluzione stampante (frequenza di retinatura)
	- risoluzione del monitor

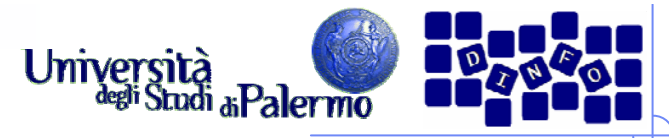

#### **Dimensioni e risoluzione**

- ≽ Le *dimensioni in pixel* determinano il livello di dettaglio (es.: 640 x 480 pixel)
- ¾ La risoluzione determina la superficie su cui vengono impressi tali pixel (es.: 72 ppi)

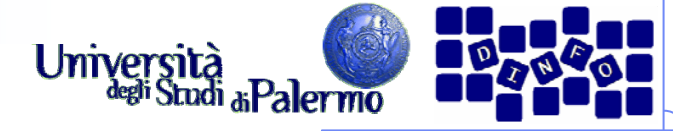

# **Confronto tra due risoluzioni di input**

300 ppi

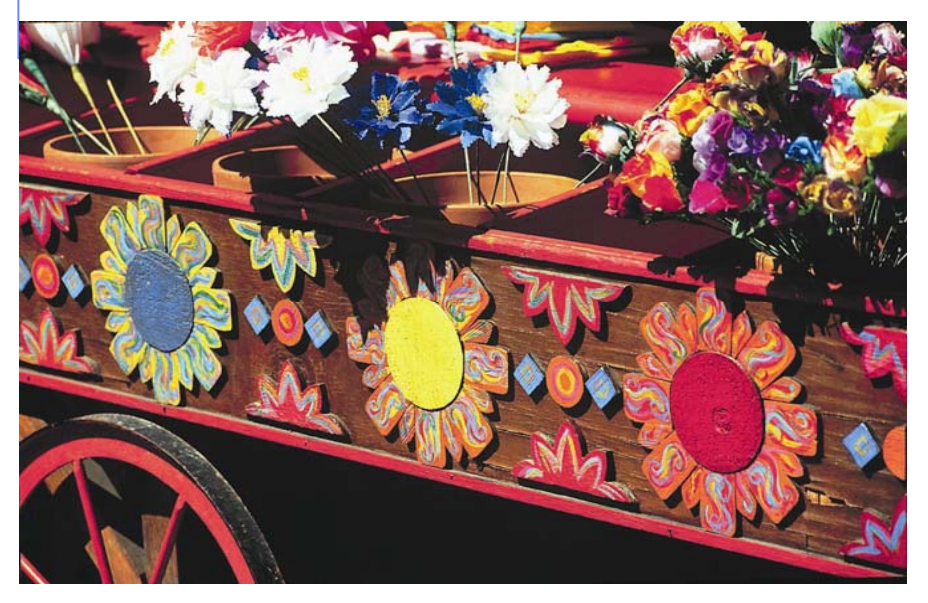

72 ppi

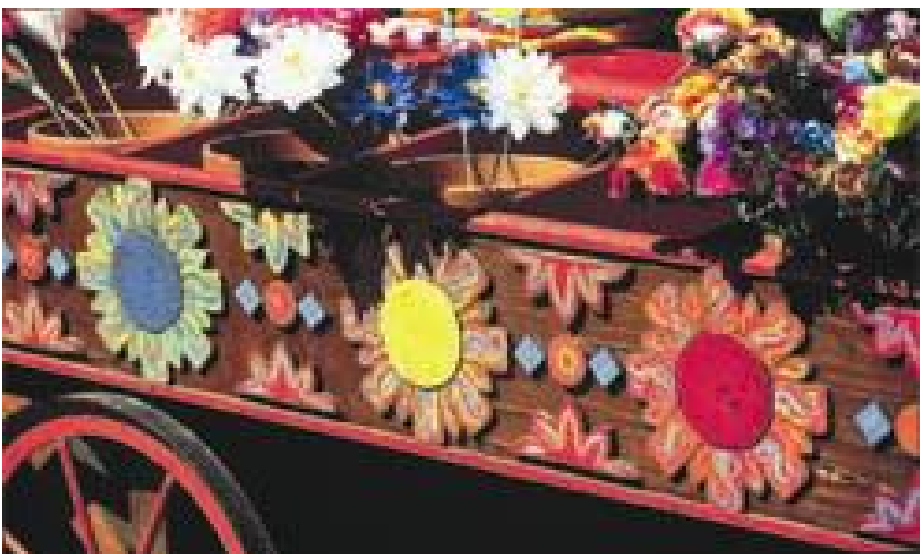

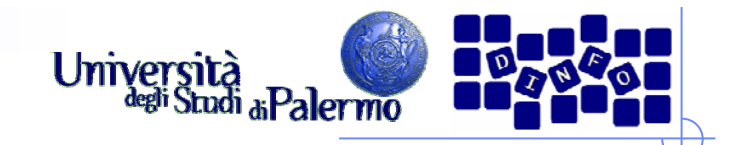

#### **Risoluzione del monitor**

- ¾ pixel (o punti) visualizzati per ciascuna unità di lunghezza del monitor (unità di misura dpi)
- ¾ dipende da grandezza del monitor (in pollici) e dalle impostazioni (es. 1024 x 768)
- ¾ Risoluzioni tipiche: 72 dpi, 96 dpi

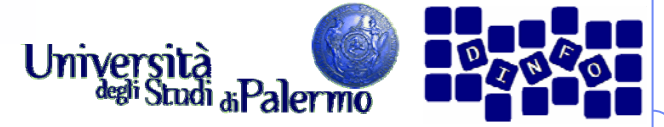

#### **Dimensione immagini sul monitor**

- ¾ Pixel dell'immagine convertiti in pixel del monitor
- ¾ Se risoluzione immagine > risoluzione monitor, immagine monitor > immagine stampata
- ¾ Esempio
	- П immagine 1x1 pollici, risol. 144 ppi, monitor 72 dpi
	- П immagine occupa 2 x 2 pollici sullo schermo
	- П immagine occupa 1 x 1 pollici sulla stampa

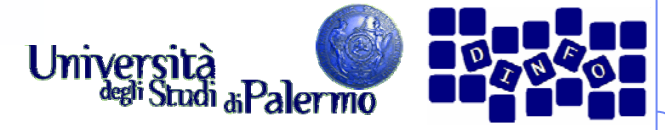

#### **Risoluzione della stampante**

- ¾Il numero di dpi di inchiostro prodotti dalla stampante
- ¾ Tipiche risoluzioni
	- stampanti a getto di inchiostro:
		- supportano risoluzioni di 300 o 600 dpi
		- garantiscono stampa di qualità per risoluzione max 150 ppi
	- stampanti laser: 300 o 600 dpi
	- $\overline{\phantom{a}}$ fotounità: 1200 dpi o superiore (2400 dpi)

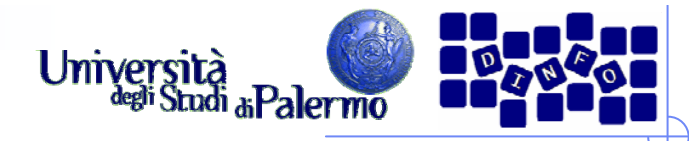

#### **Confronto tra dimensioni a parità di risoluzione**

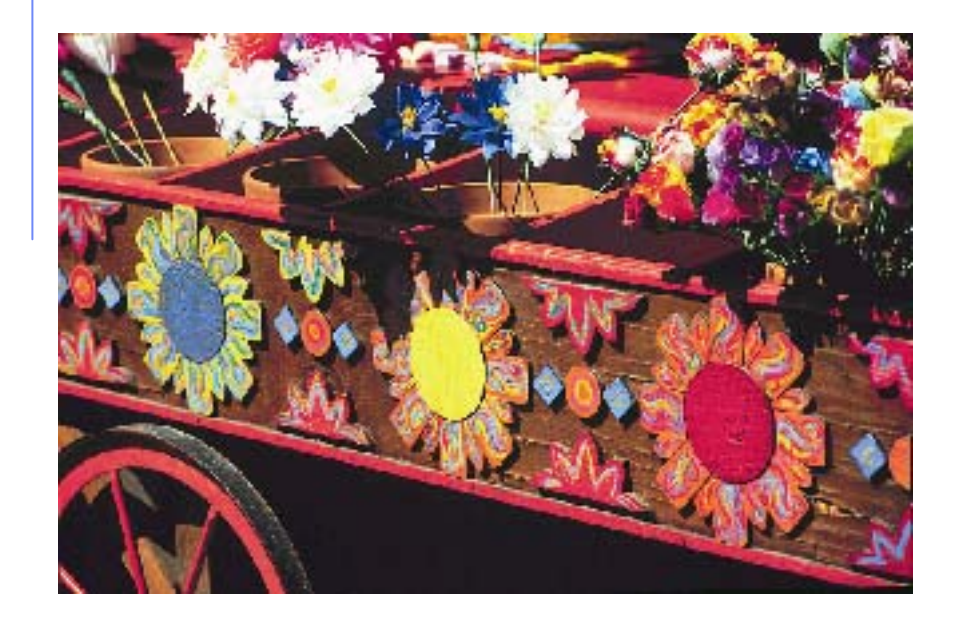

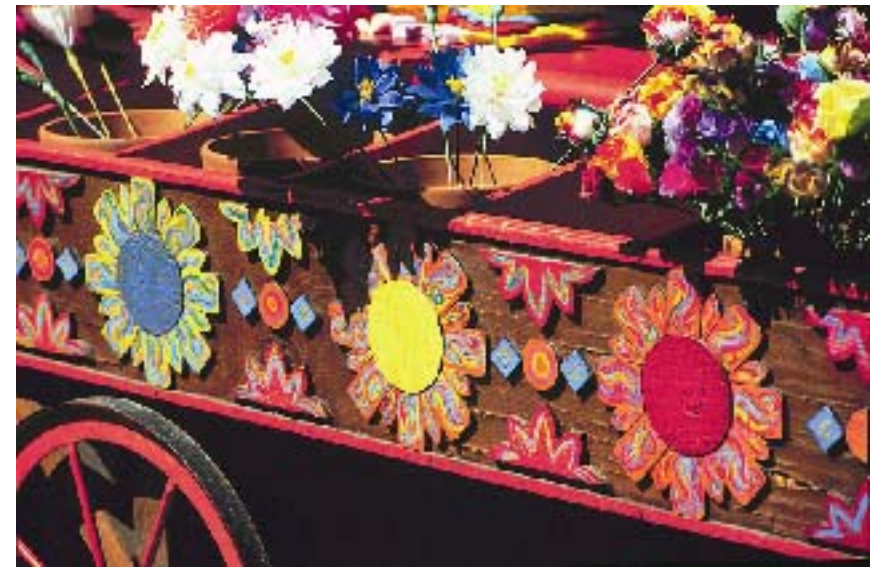

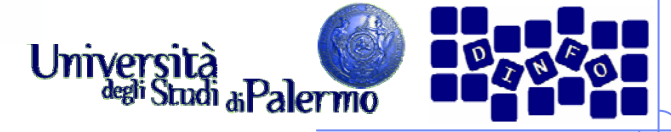

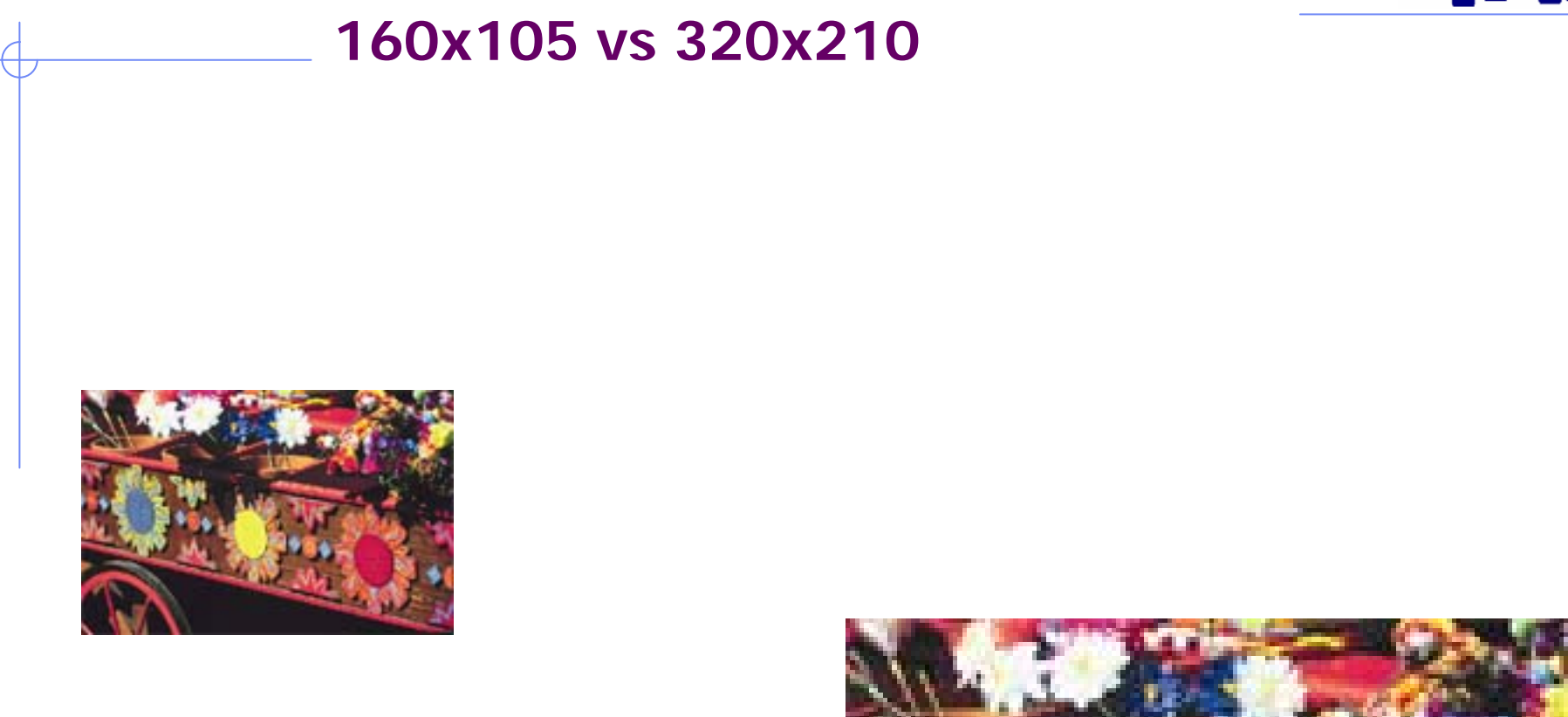

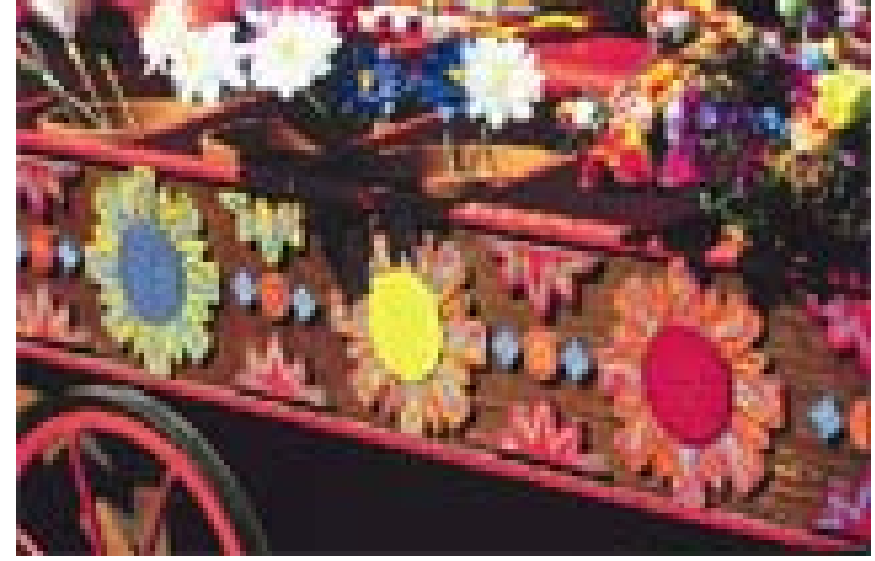

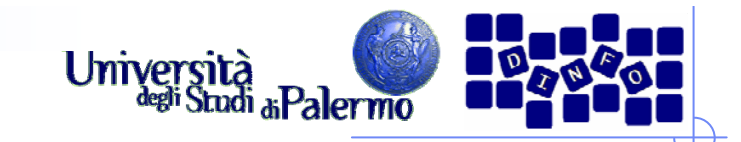

#### **80x52 vs 320x210**

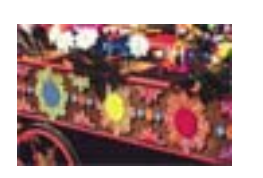

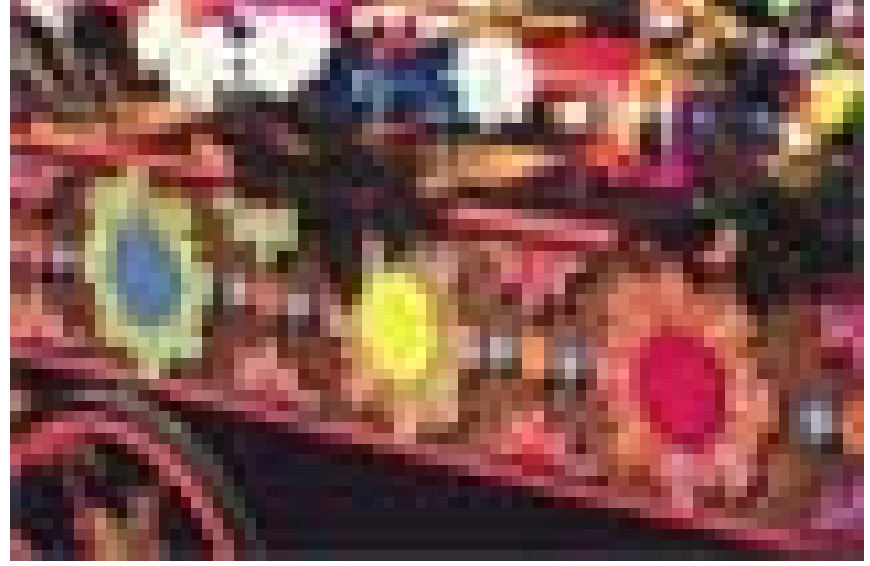

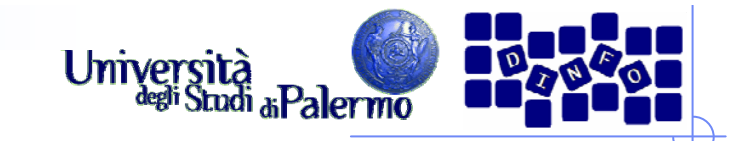

#### **40x26 vs 320x210**

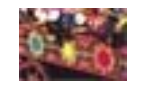

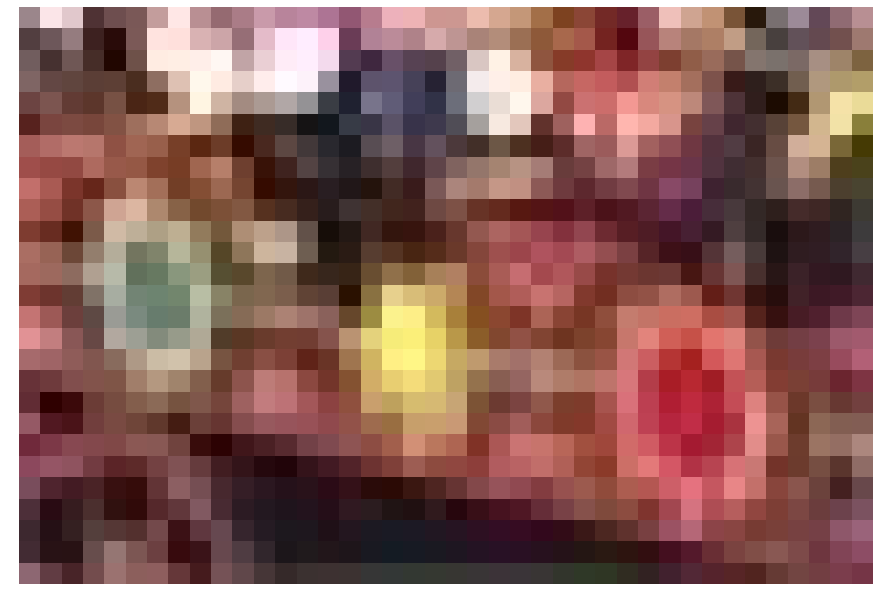

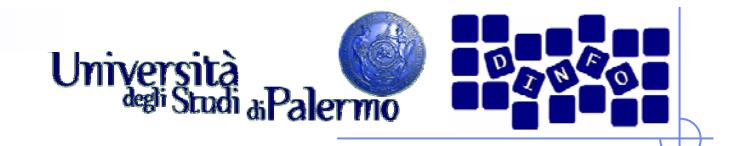

#### **Quantizzazione**

- ¾ Occorre assegnare ai pixel valori finiti di intensità luminosa
- ¾ I valori dipendono dal numero di bit: con N bit, 2N valori
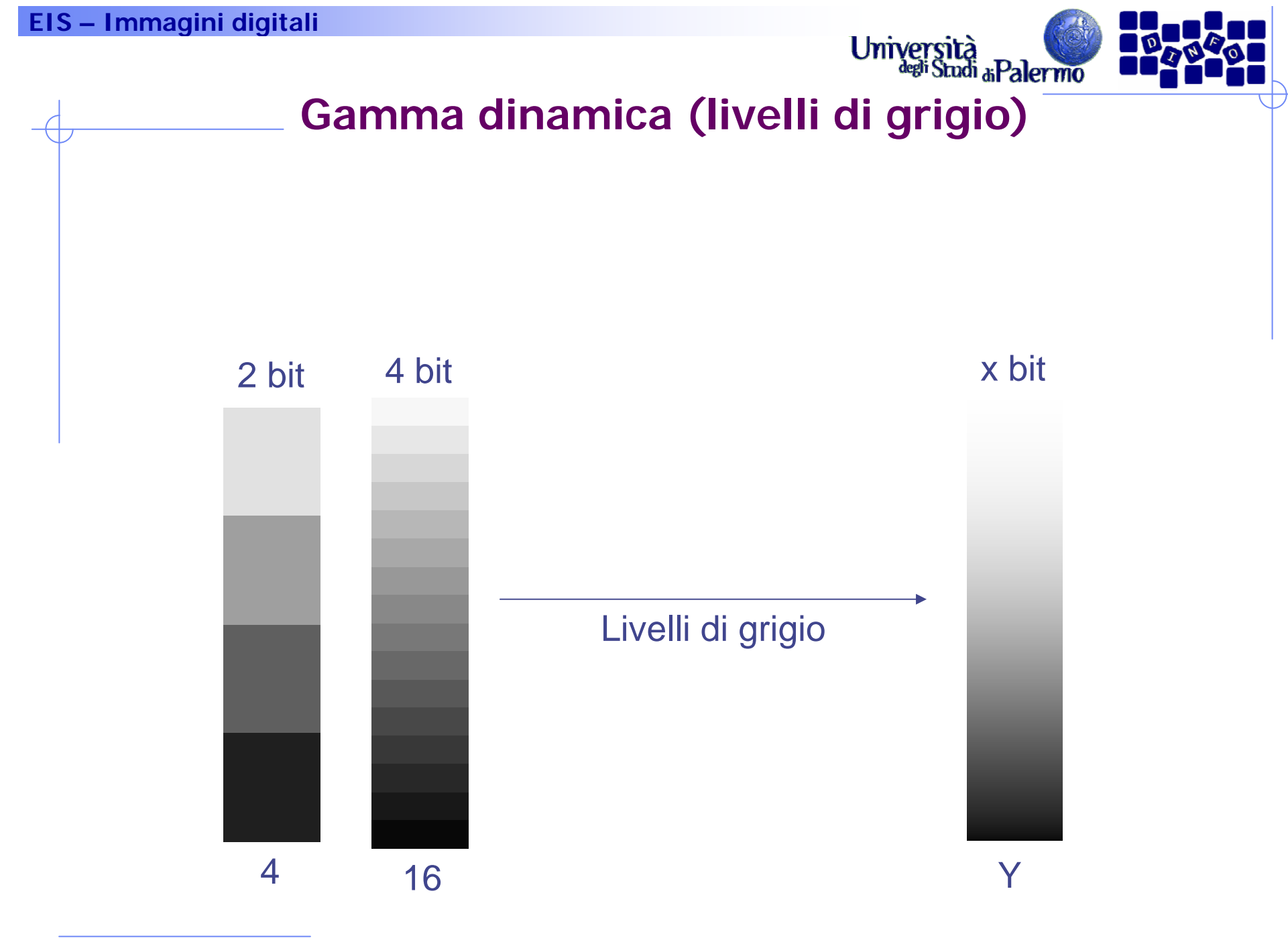

Facoltà di Lettere e Filosofia

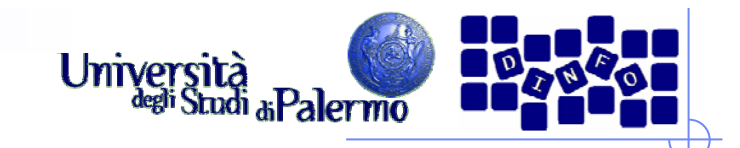

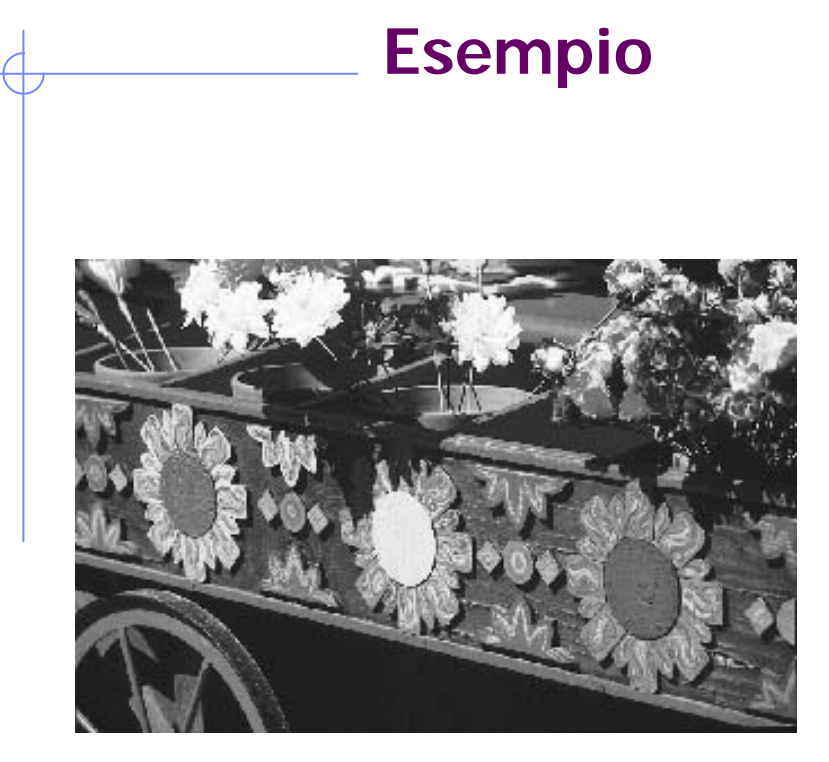

8 bit

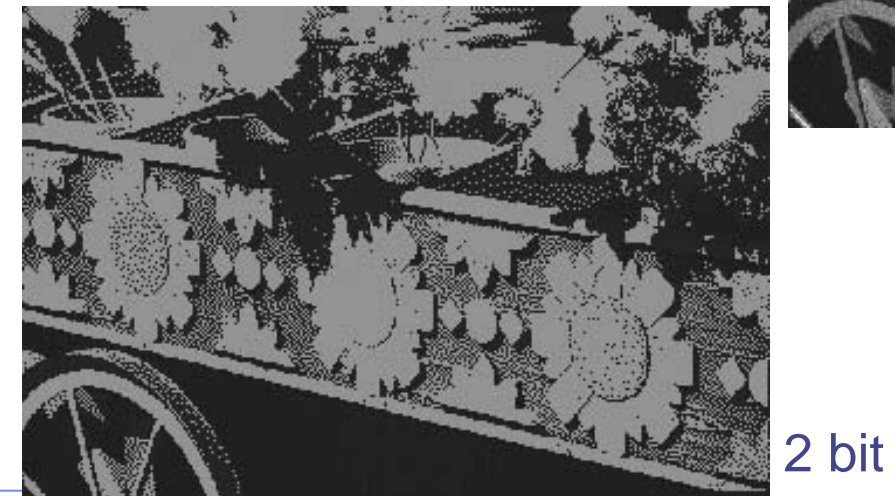

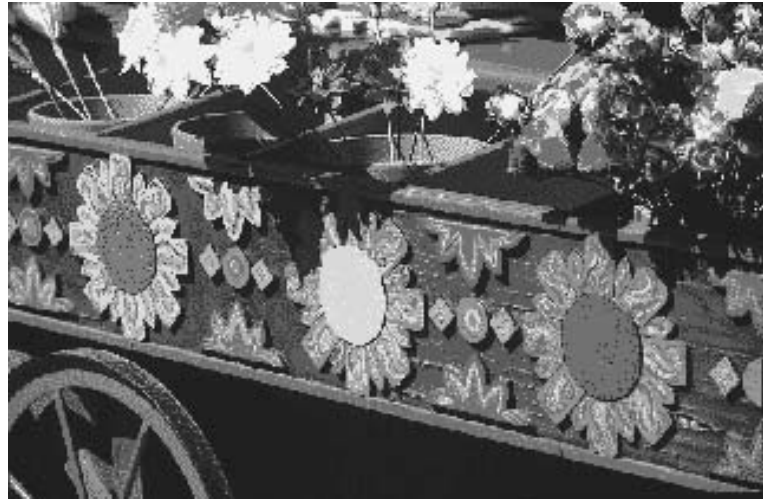

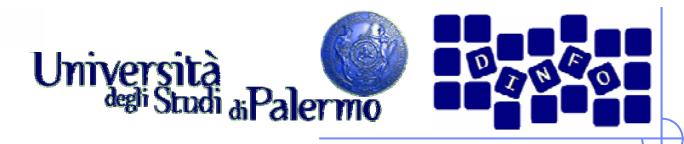

# **Errore di quantizzazione**

- ¾ Quanto il valore quantizzato differisce dall'intensità reale
- ¾ E' mediamente pari alla metà della regione di quantizzazione

4 bit (16 livelli di grigio) 8 bit (256 livelli di grigio)

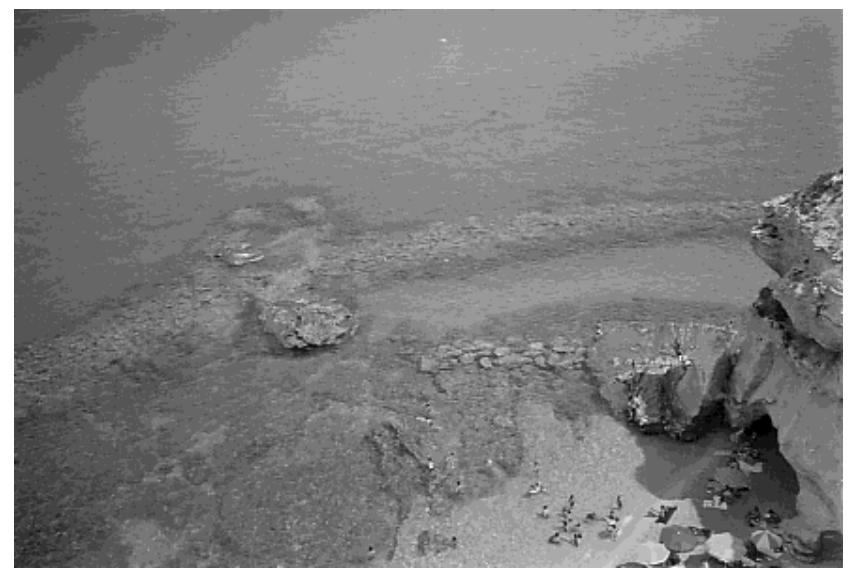

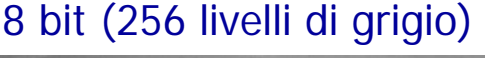

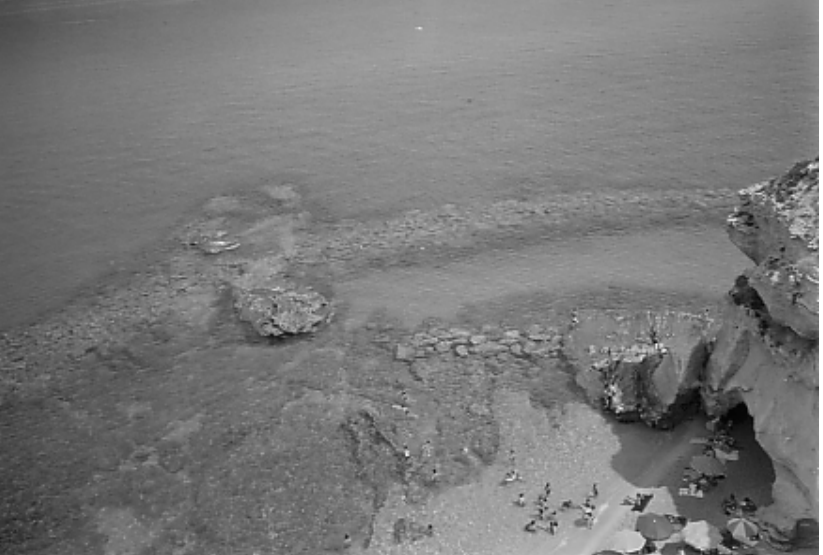

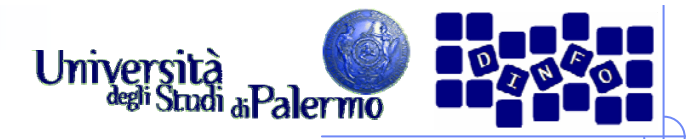

## **Occupazione di memoria di un'immagine**

- ¾ Stampa 10x15 cm
- ¾ Risoluzione 300 dpi
- ¾ Profondità colore 24 bit

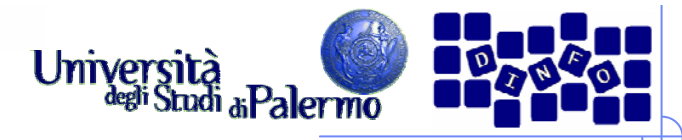

# **Occupazione di memoria di un'immagine**

- ¾ Stampa 10x15 cm
- ¾ Risoluzione 300 dpi
- ¾ Profondità colore 24 bit
- $> 10 \times 15$  cm = 3,94 x 5,91 inch
- $\geq$  (300 x 3,94) x (300 x 5,91) = 1182 x 1773 punti
- $\ge 2.095.686$  pixel x 3 byte = 6.287.058 byte

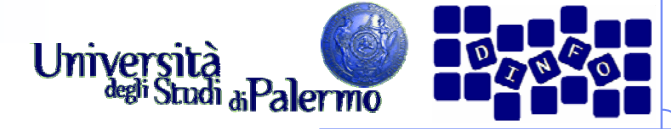

# **Umversita**<br>Palette, Tavolozza, Look-Up-Table

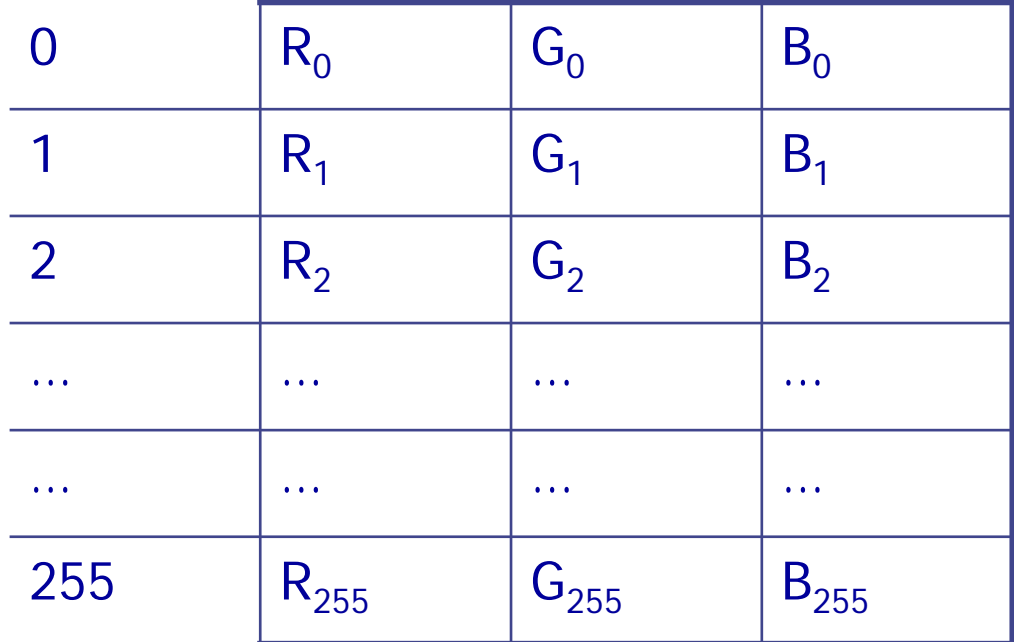

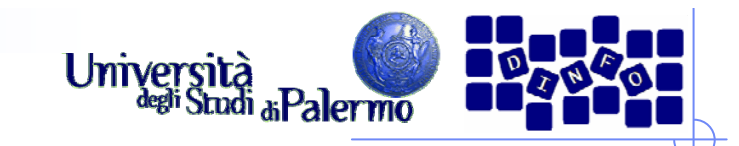

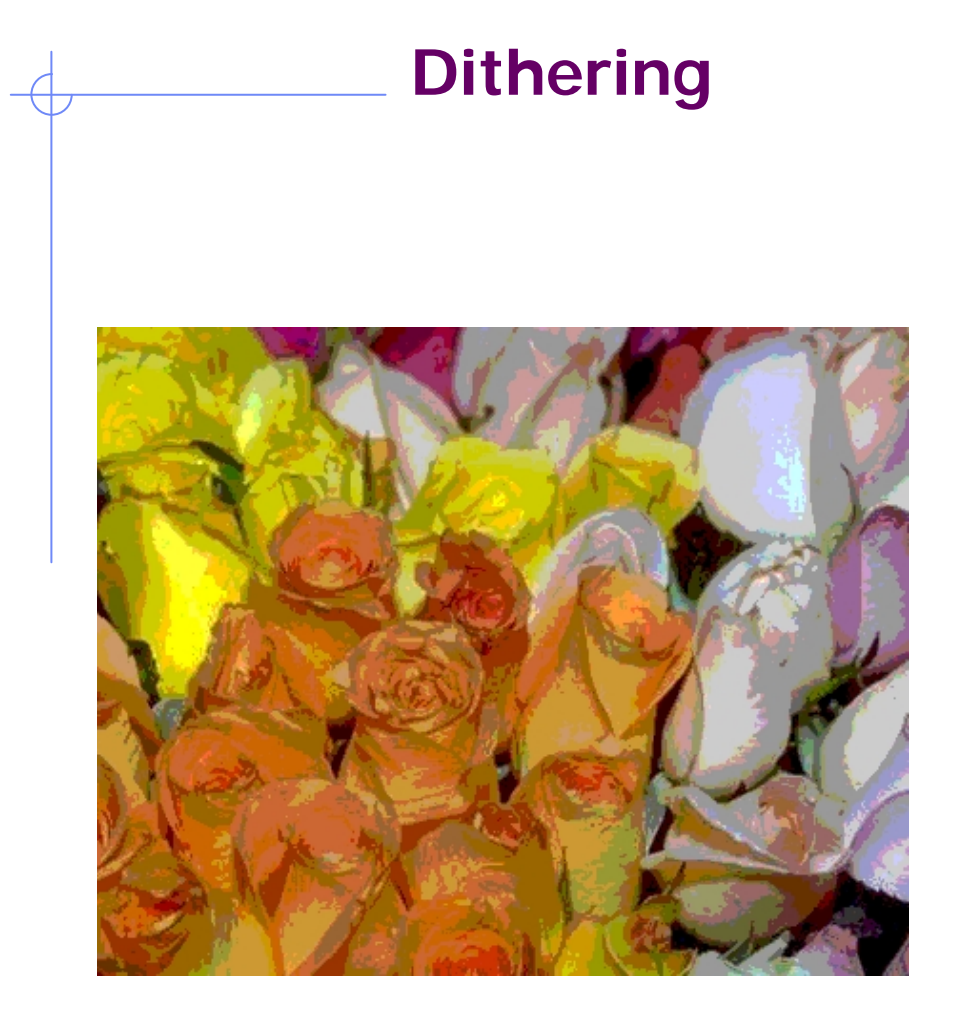

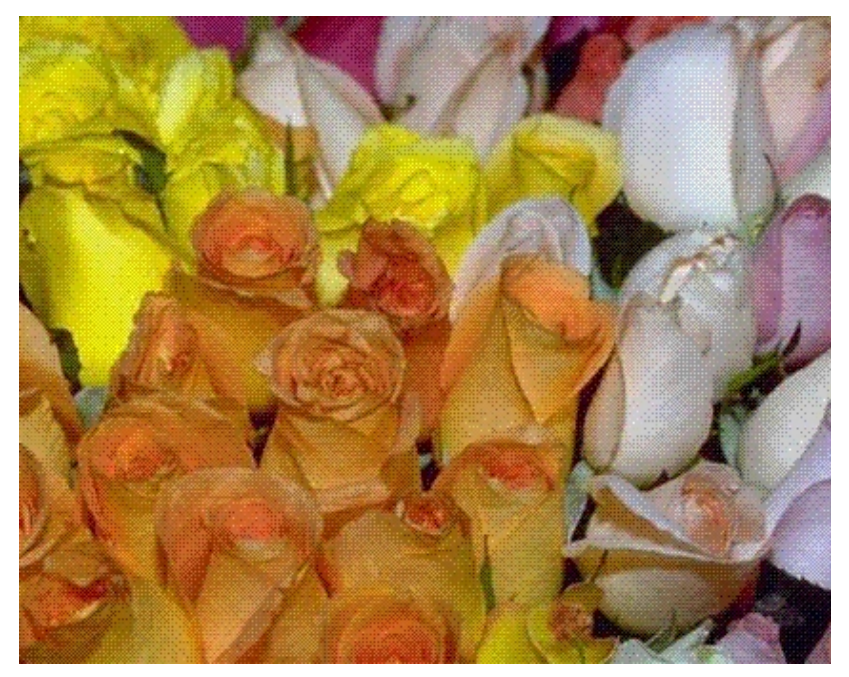

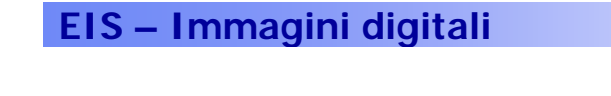

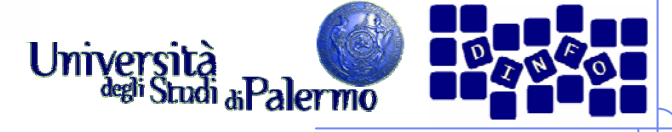

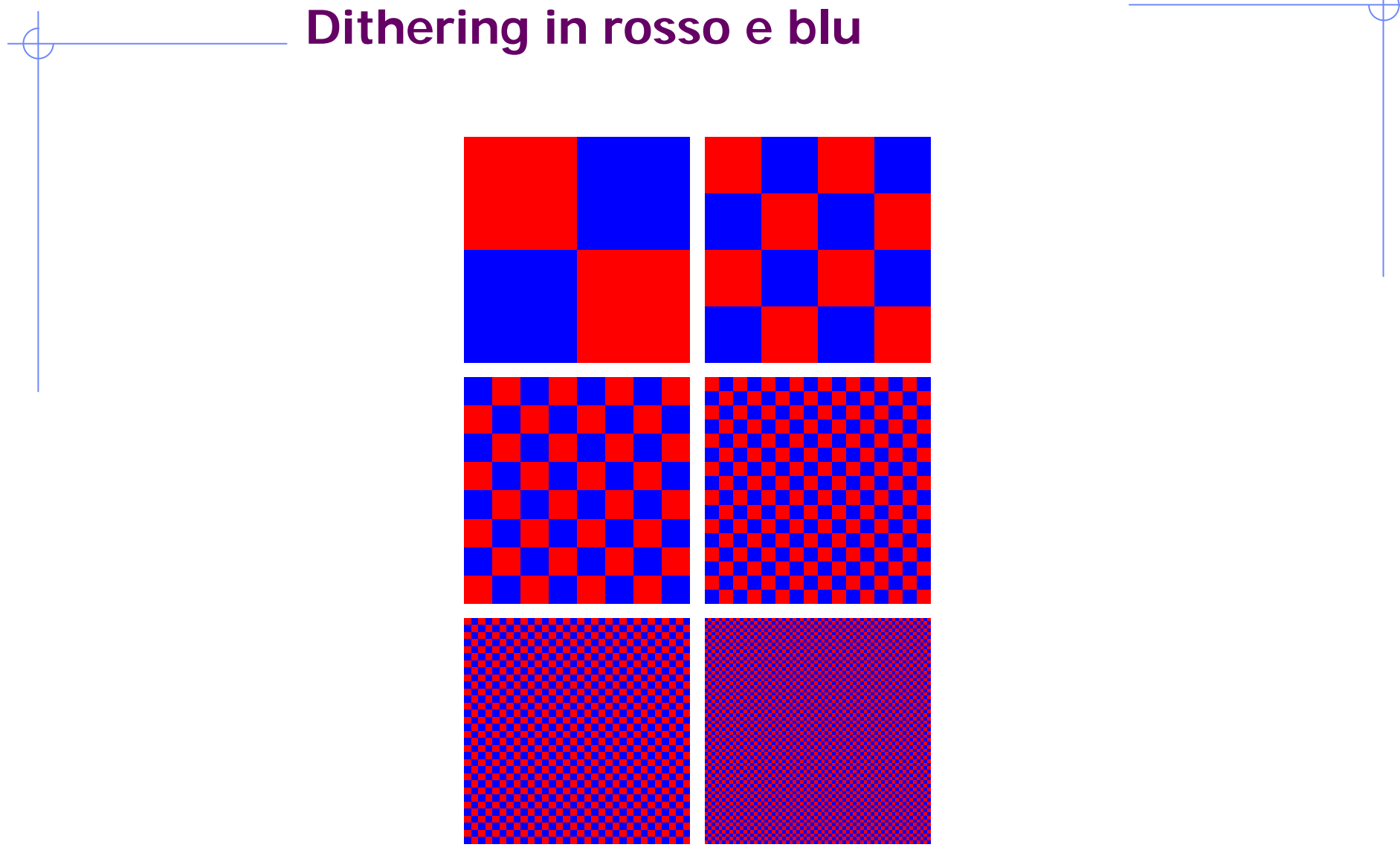

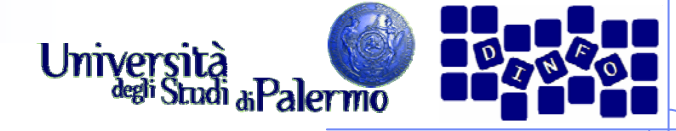

# **Lo spettro elettromagnetico**

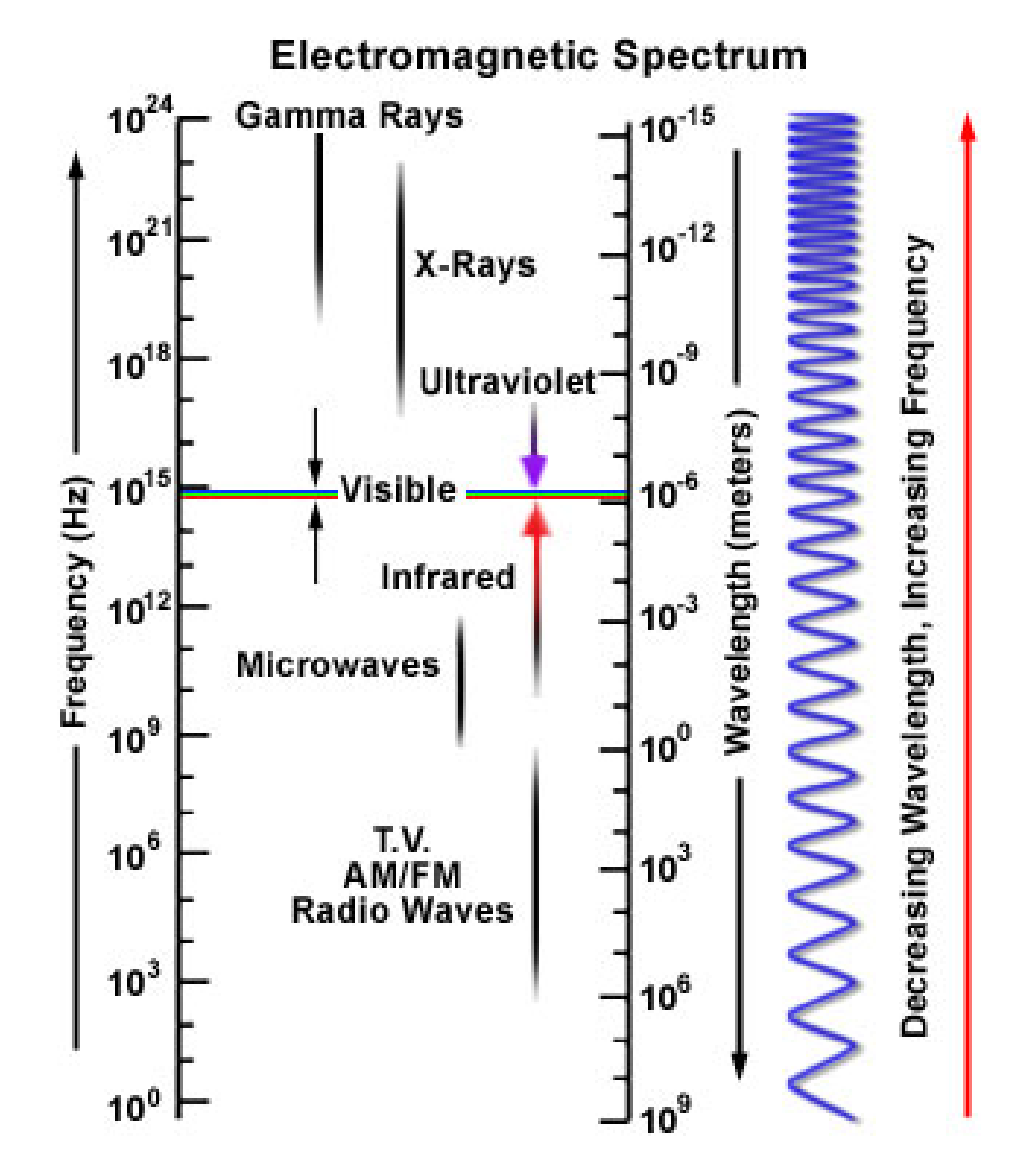

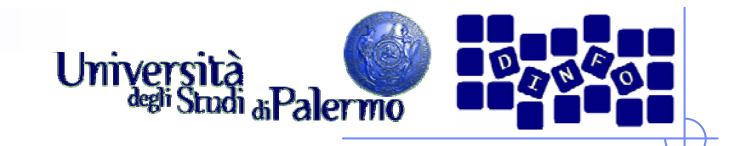

# **Lo spettro della luce**

- ¾ E' una piccola porzione della piccola porzione che arriva sulla Terra
- ¾ Lunghezze d'onda dello spettro visibile
	- $\blacksquare$  da 380 nm (10<sup>-9</sup> m), luce violetta
	- **a** 760 nm, luce rossa

- ¾ Sotto i 380 nm, ultravioletti
- ¾ Sopra i 760 nm, infrarosso
- ¾ Fino a circa 1 mm le percepiamo come calore

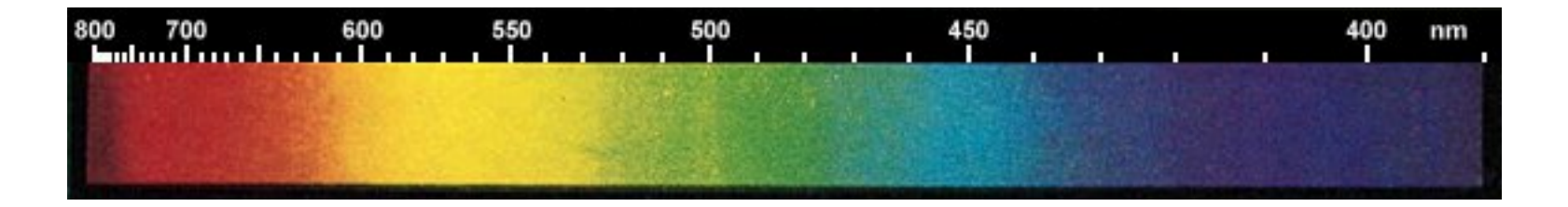

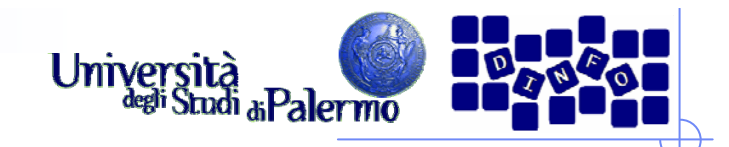

# **Intuitivamente**

- ¾ Molti colori si possono ottenere mescolando pochi colori di base
- ¾ Si sommano luci, sintesi additiva
- ¾ Si sommano pigmenti, sintesi sottrattiva

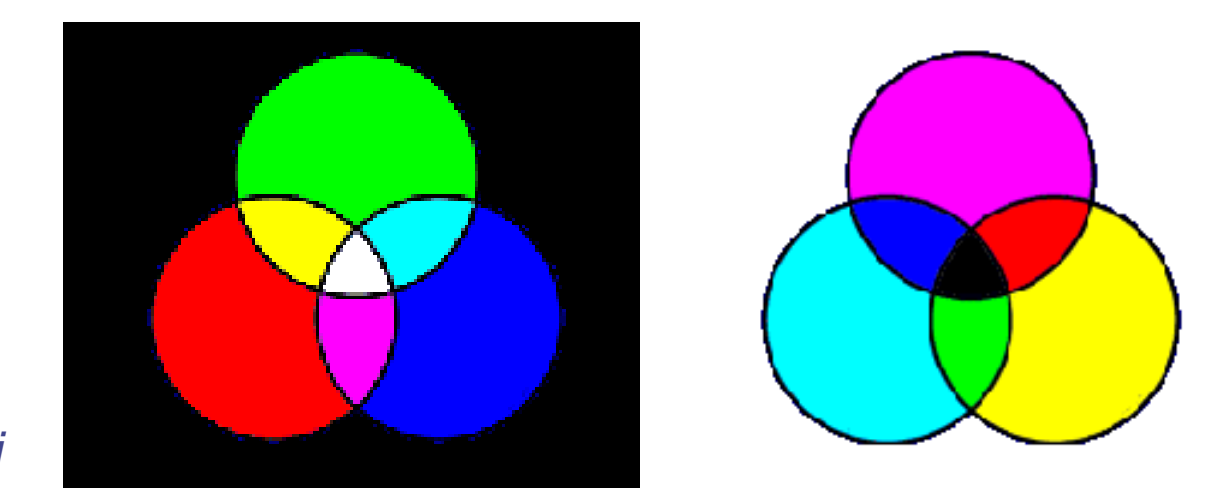

*Colori complementari*

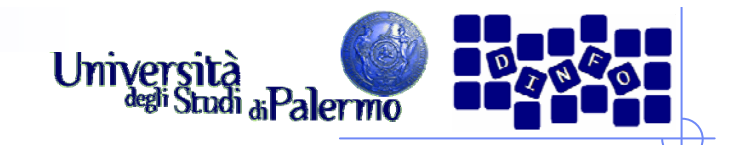

# **Spazio di colore**

¾ Variabili rappresentate su assi cartesiani (descrivono spazi geometrici)

- ¾ Due gruppi
	- **Spazi relativi (device dependent)**
	- **Spazi assoluti (device independent)**

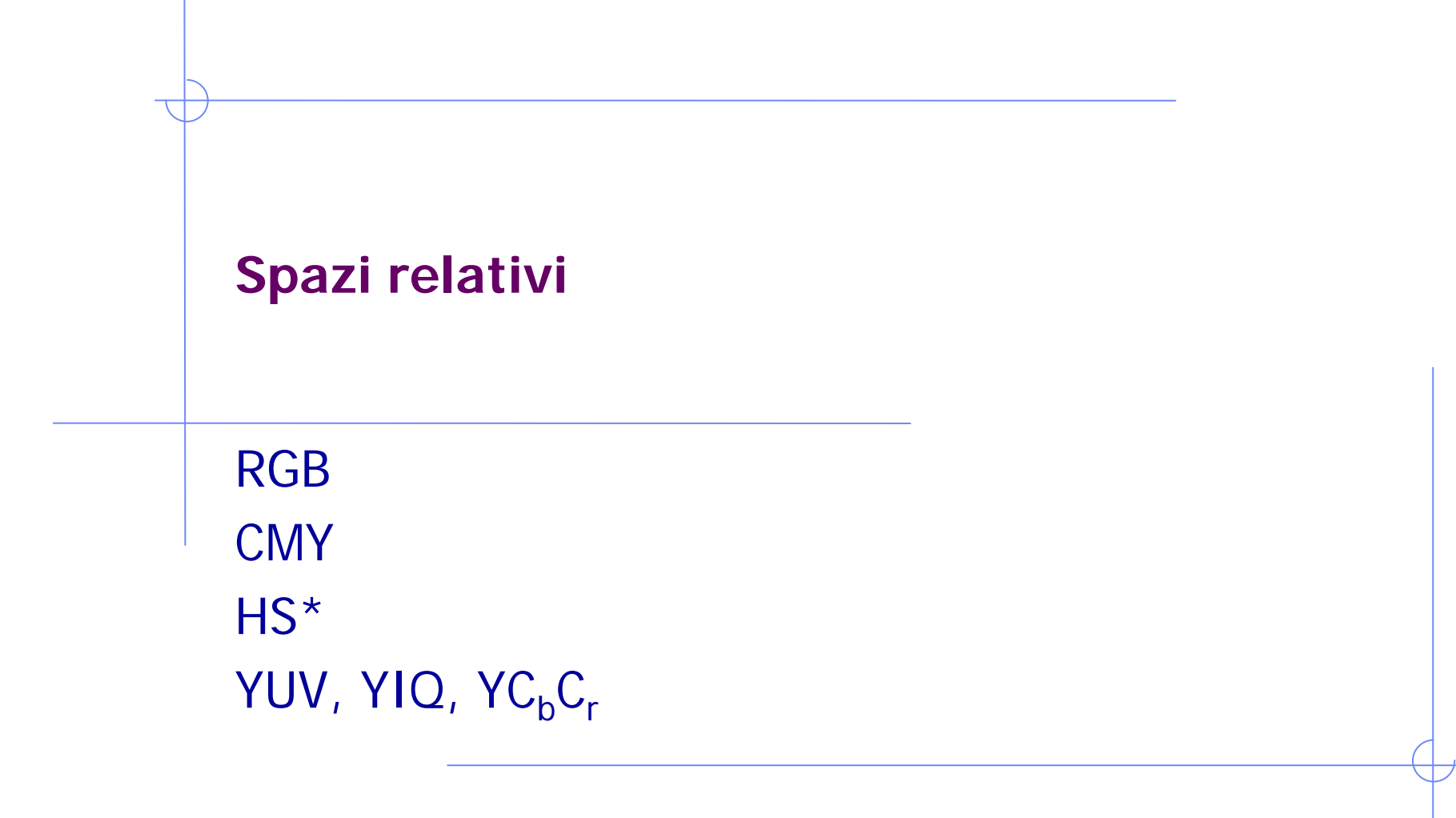

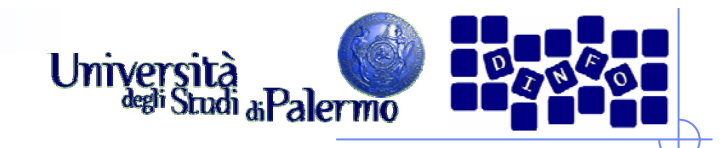

# **Modelli additivi**

- ¾ I colori si creano aggiungendo colori al nero fino al bianco
- ¾ Gli ambienti dove viene utilizzato il colore additivo sono quelli ad emissione propria (monitor)

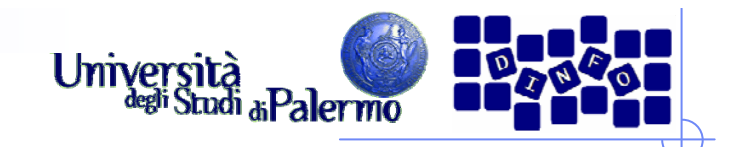

# **Spazio RGB**

- ¾ Modello di tipo additivo: il contributo di ogni colore è sommato per formare il colore finale
- ¾ Base di tre colori: Red, Green, Blue

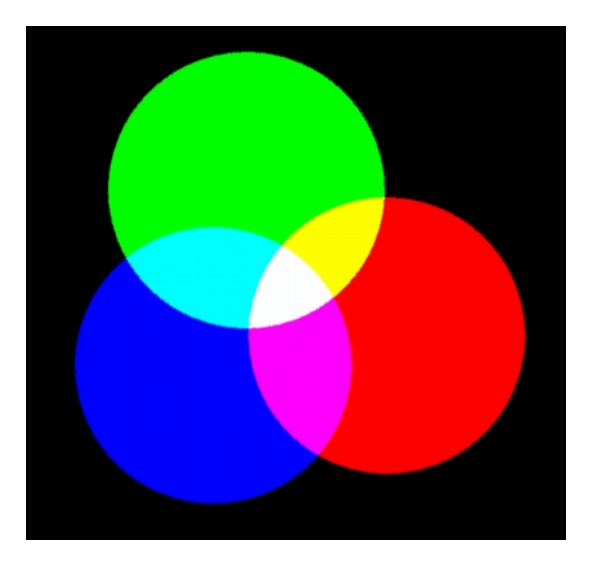

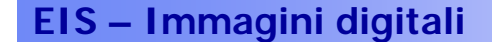

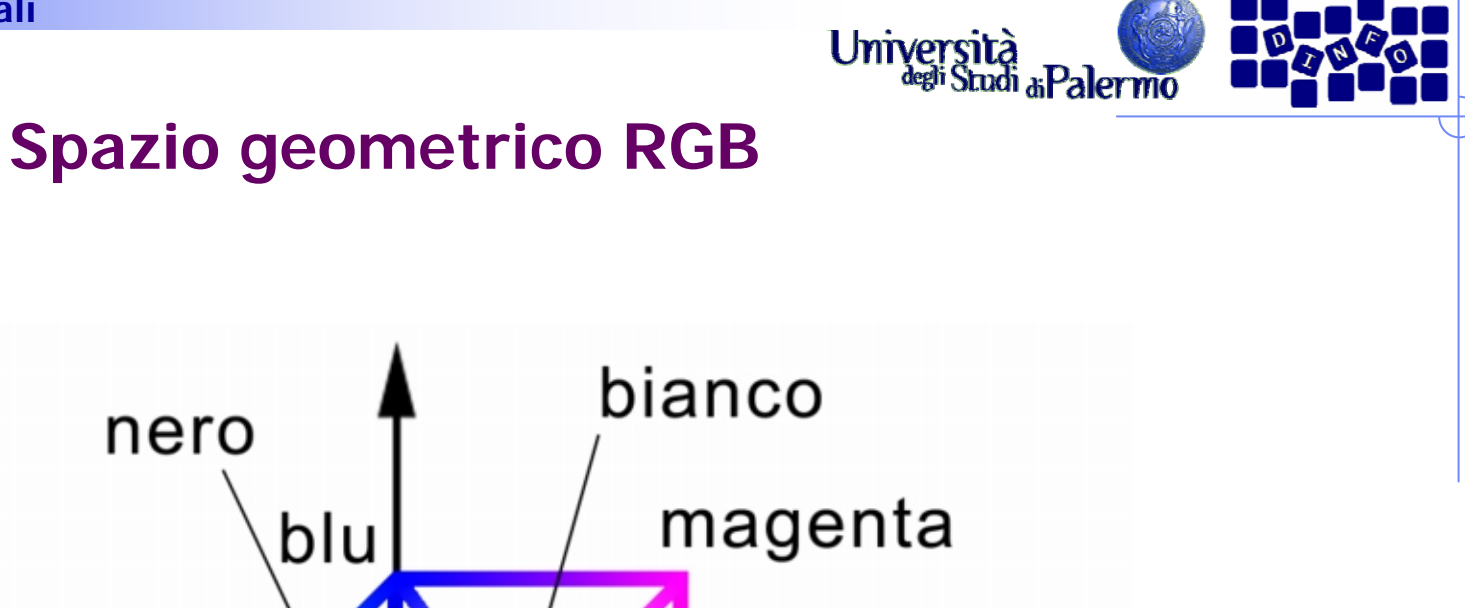

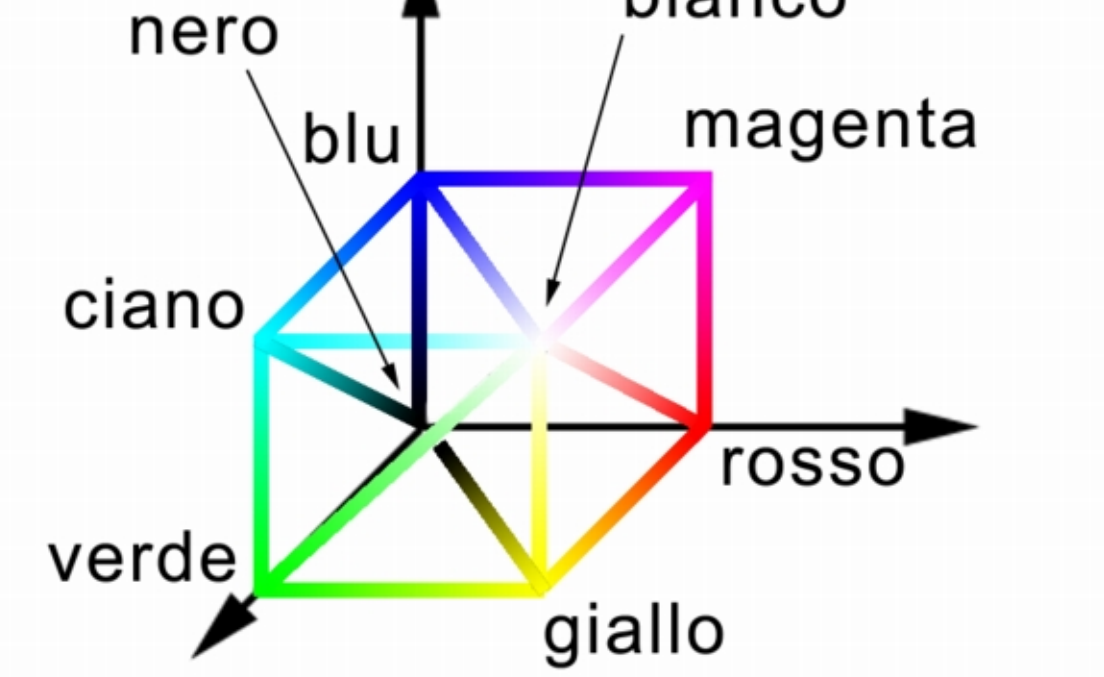

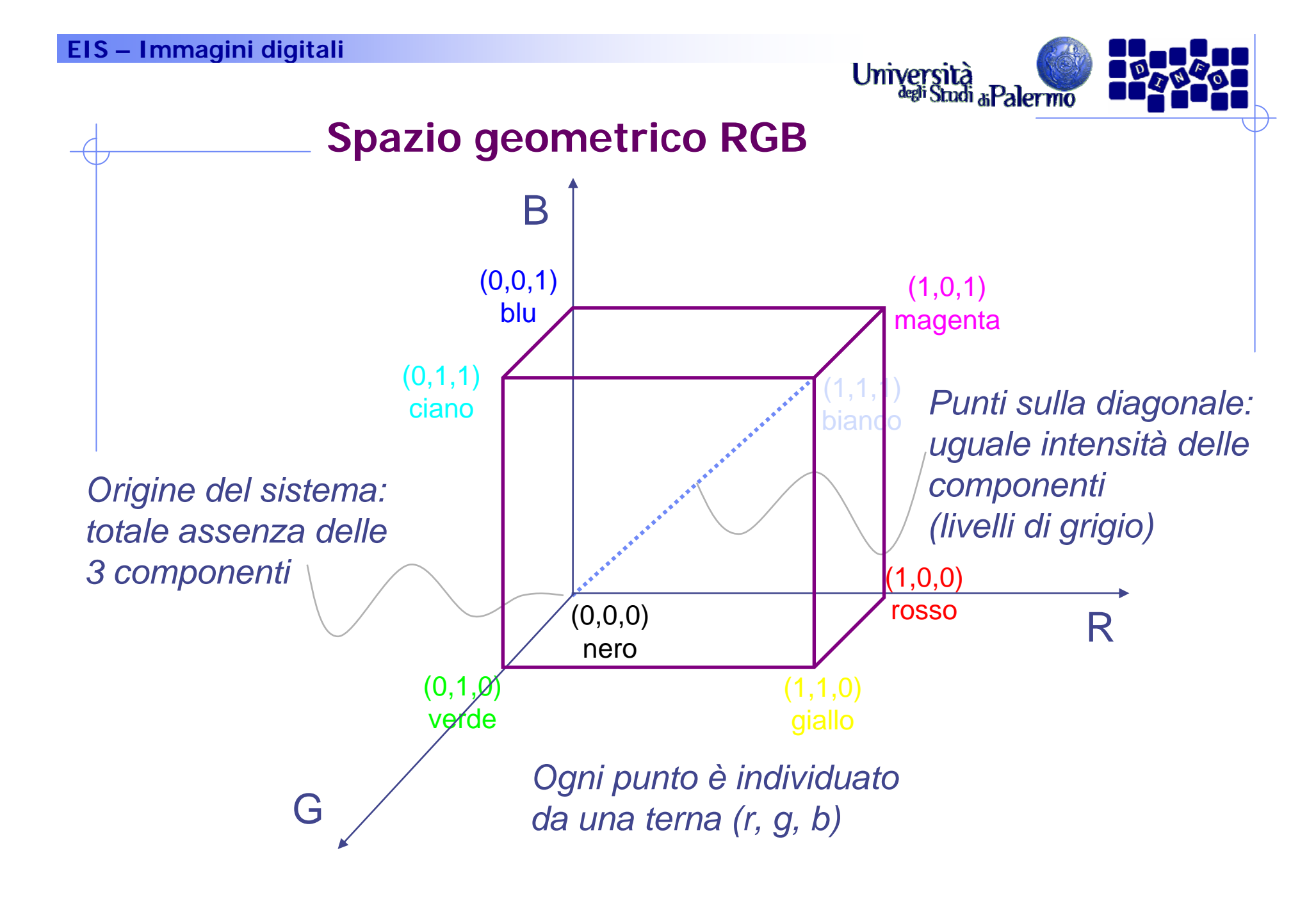

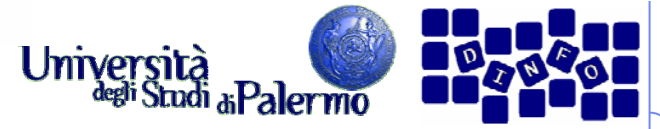

# **Spazio dei colori nelle immagini digitali**

- ¾ Non valori continui per le tre componenti, ma discreti
- $\triangleright$  Esempio: un byte per componente (3 x 8 bit = 24 bit)
- ¾ Modalità TrueColor

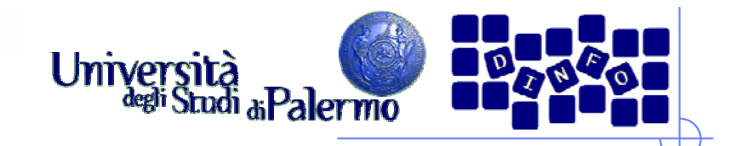

# **Modelli sottrattivi**

- ¾ Colori primari sottratti al bianco per ottenere tutti i colori fino al nero
- ¾ Gli ambienti sottrattivi sono quelli riflettenti di natura (un'immagine a colori su carta)

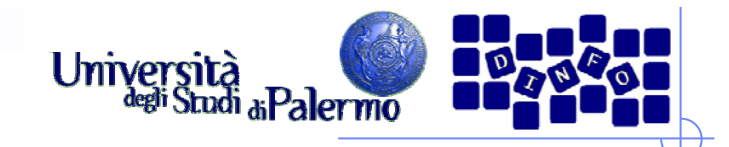

# **Lo spazio CMY**

- ¾ Modello duale del modello RGB
	- tipo sottrattivo: componenti sottrattive rispetto alla luce bianca
	- stampa (colore di base bianco foglio di carta)
- ¾ Ciano, magenta, giallo sono i colori complementari di rosso, verde e blu

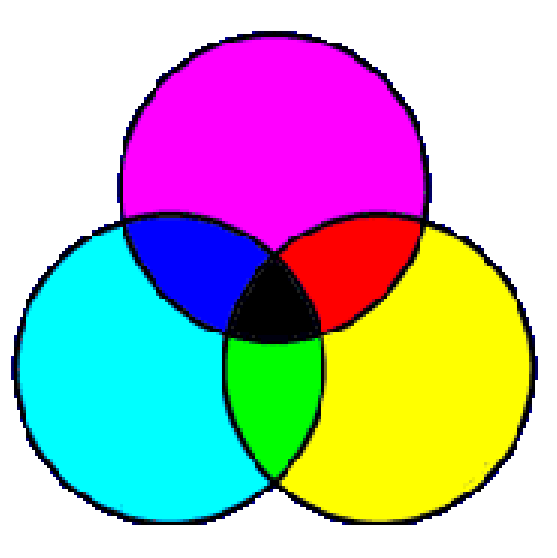

*Colori duali: ciano - rossomagenta - verde giallo - blu* 

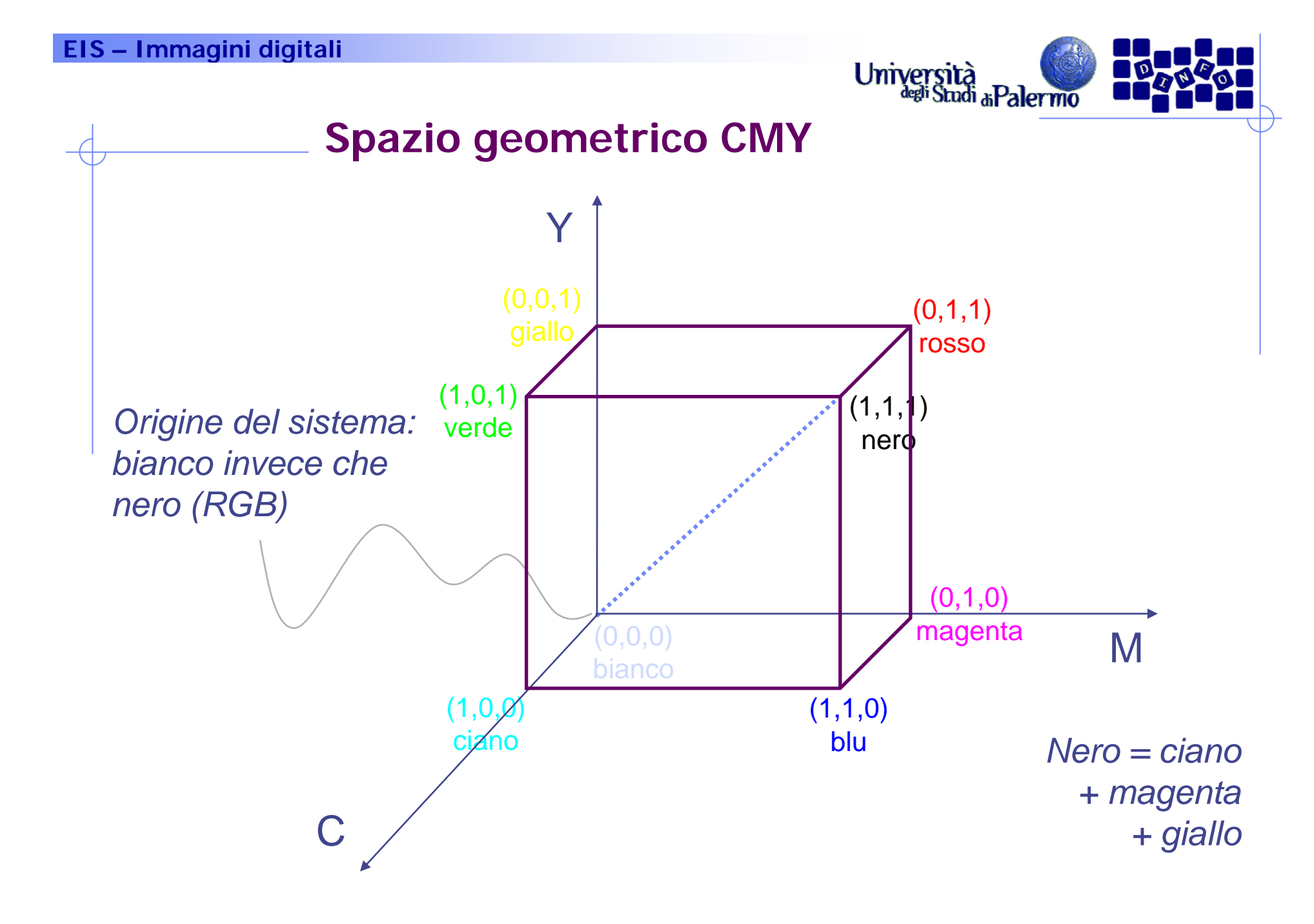

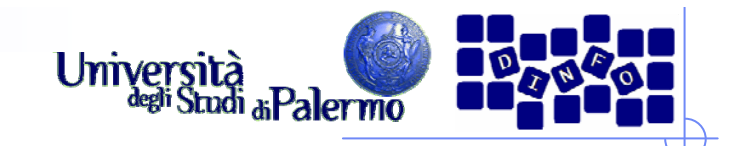

# **La stampa**

- ¾ Il colore di sfondo è rappresentato dal foglio di carta (in genere il bianco)
- ¾ Inchiostri dei vari colori sottraggono componenti alla luce riflessa (C sottrae R, M sottrae G, Y sottrae B)

► Esempio: superficie bianca (R+G+B) con strati di colore C e Y assorbirà le componenti R e B lasciando che solo il G (verde) sia riflesso

( <sup>+</sup> ) =

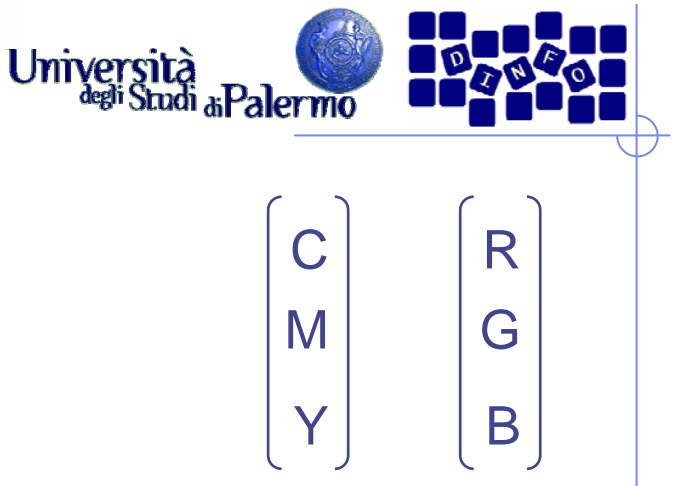

## ¾ Si può passare da un sistema all'altro: il vettore unitario rappresenta il bianco in RGB R G C M 1 1 *= -* R G C M 255 255 *= -*

B

**Relazioni CMY - RGB**

¾ Un vettore indica un certo colore

1

Y

¾ Viceversa (il vettore unitario rappresenta il nero in CMY) R G BC M Y1 1 1*= -* BY255C M YR G B255 255 255*= -*

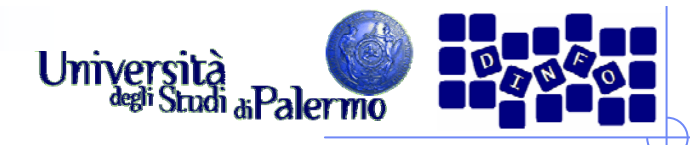

# **Prove pratiche**

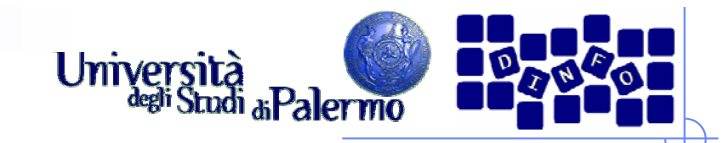

# **Problemi di RGB e CMY**

- ¾ Differenza tra colori rappresentabili su monitor e stampante (ma anche tra due monitor differenti)
- ¾ Differenza sulle caratteristiche del supporto della stampa (carta diversa per assorbimento, tessitura, ruvidezza, …)
- ¾ Come si sfuma un colore per passare a un altro?
	- esempio: bianco, celeste, azzurro, blu, blu intenso, nero
- ¾ Come si mettono in relazione i sistemi con le proprietà psicofisiche?

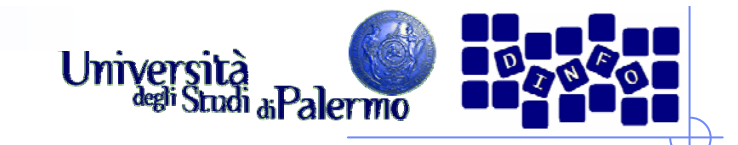

# **Il Modello HSV/L/B**

- ¾ Modello intuitivo/percettivo dei colori
- ¾ Hue (colore o tinta)
- ¾ Saturation (saturazione): quantità di bianco contenuta in un colore
- ¾ **Value** / **Luminance** / **Brightness:** misura della luce emessa

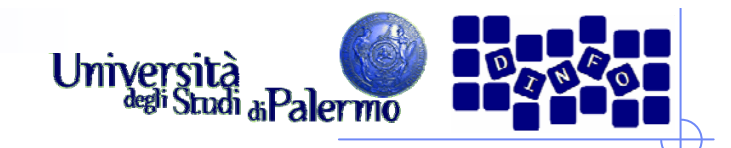

# **Tinta (hue)**

- ¾ parametro discriminatore (dimensione) che permette di distinguere il "colore" del colore
- ¾ scala di percezione (parte da e ritorna al rosso)

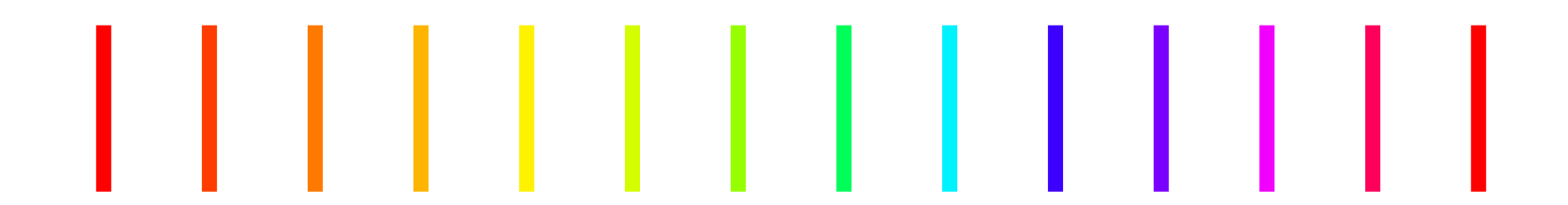

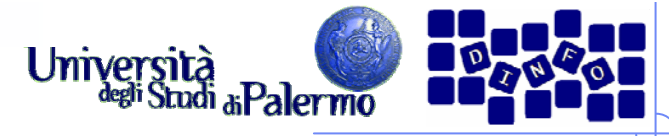

# **Saturazione (saturation)**

- ¾ scala di percezione che indica il grado di distanza di un colore dalla percezione acromatica con la medesima luminosità
- ¾ misura del grado di diluizione del colore con il bianco (% colore puro + luce bianca)
- $\triangleright$  Esempi
	- colore puro (rosso) saturato al 100%
	- aggiungendo bianco e nero, la saturazione decresce
	- r. luce acromatica saturata allo 0%

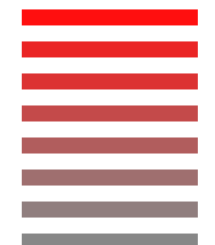

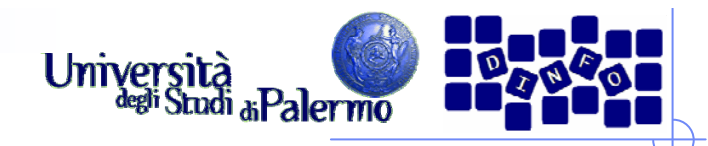

# **Luminosità (brightness)**

- ¾ scala di percezione della somiglianza del colore ad uno di una serie di colori acromatici, livelli di grigio (da molto scuro a molto chiaro)
- ¾ luminosità (attributo dell'oggetto riflettente) VS brillantezza (attributo dell'illuminazione in cui viene visto l'oggetto)

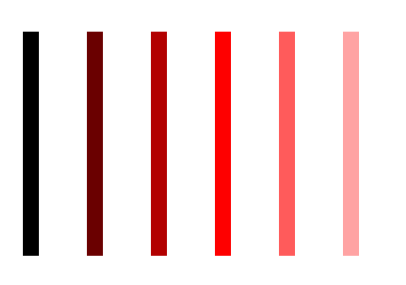
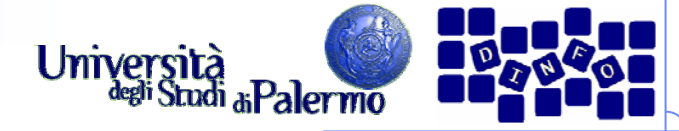

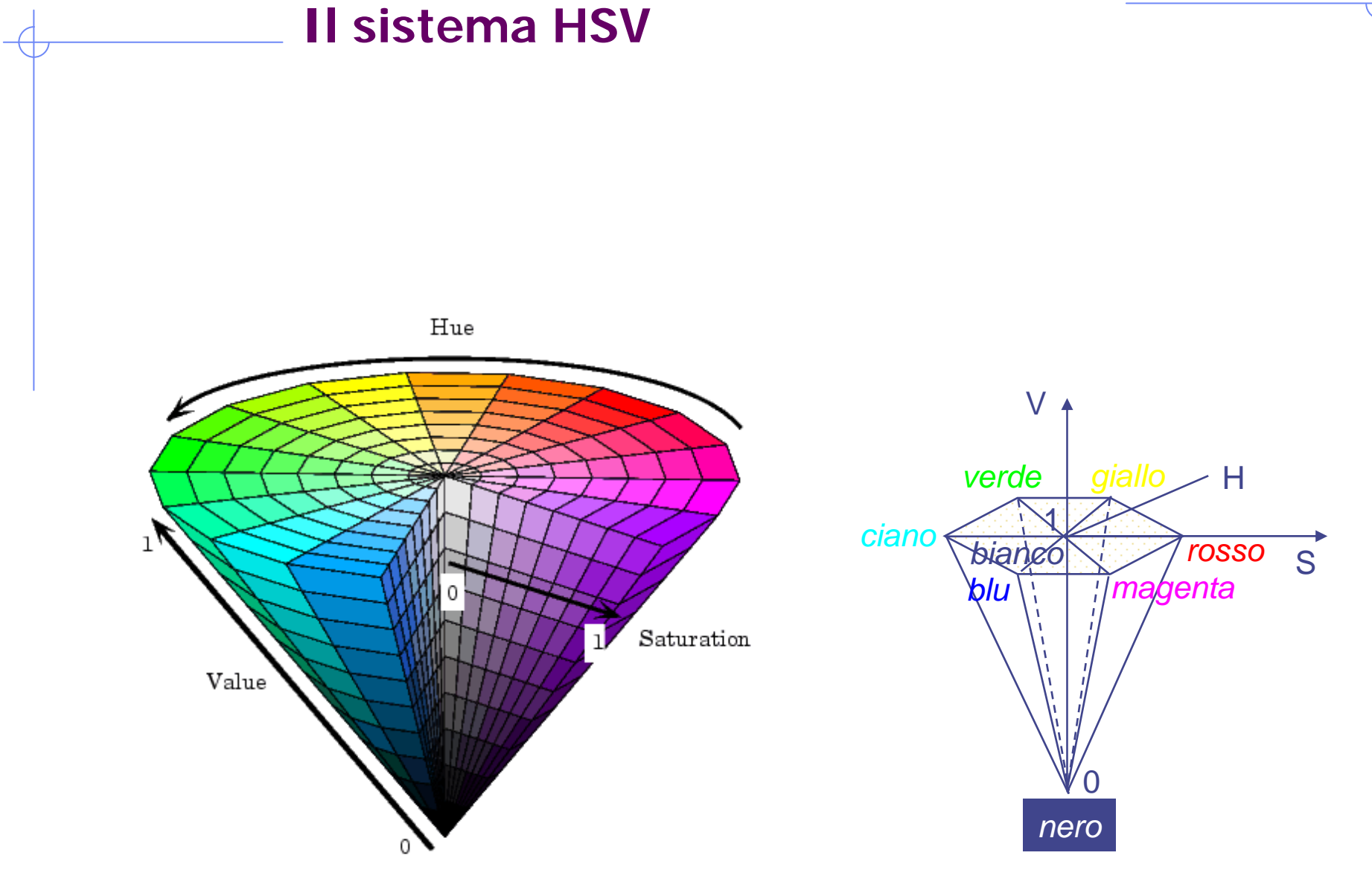

Facoltà di Lettere e Filosofia

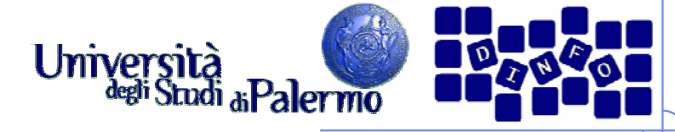

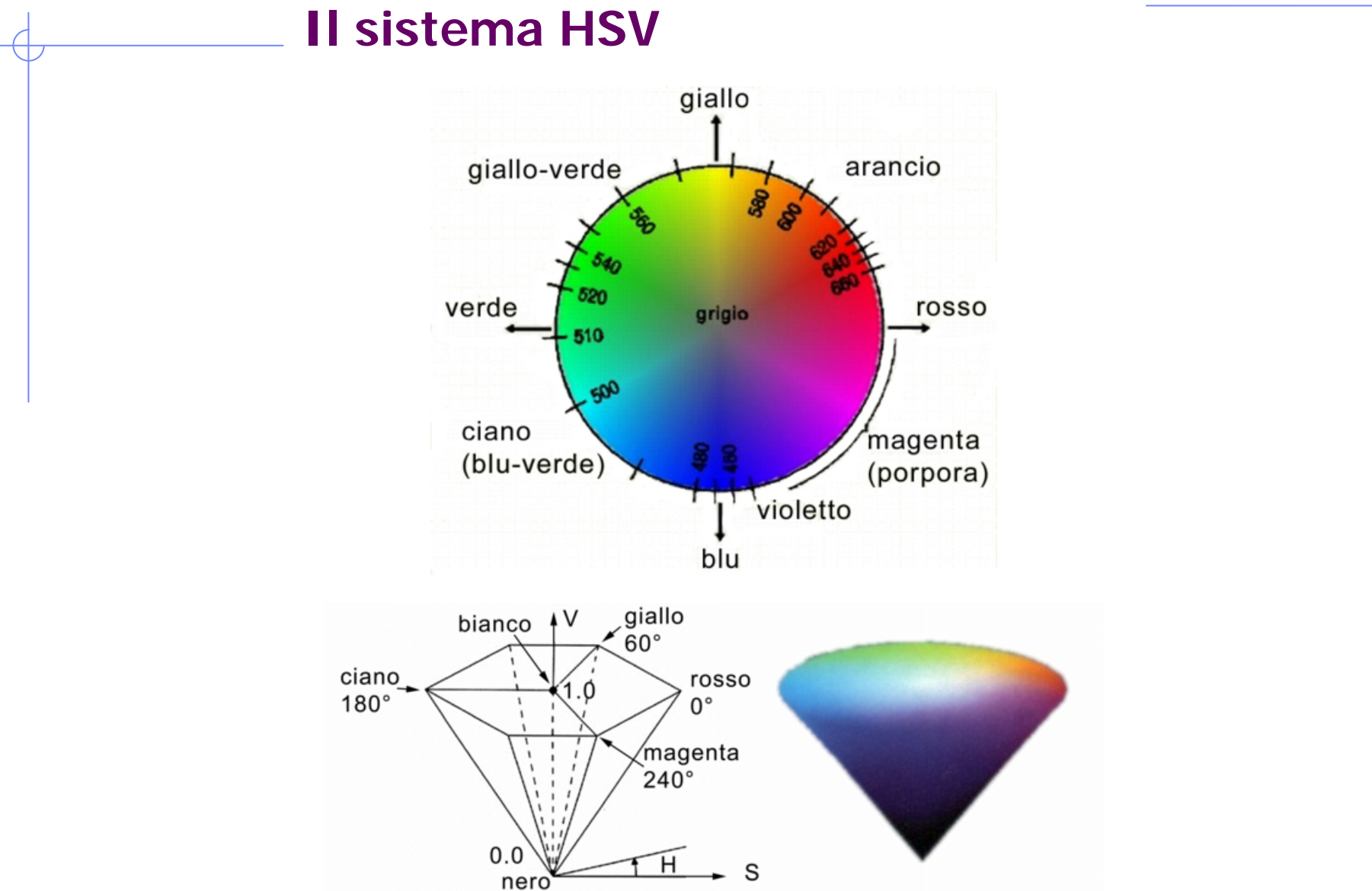

Facoltà di Lettere e Filosofia

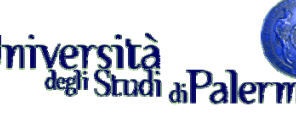

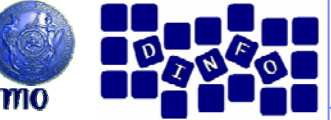

# **Equivalenza tra RGB, CMY, HSV**<br> **Equivalenza tra RGB, CMY, HSV**

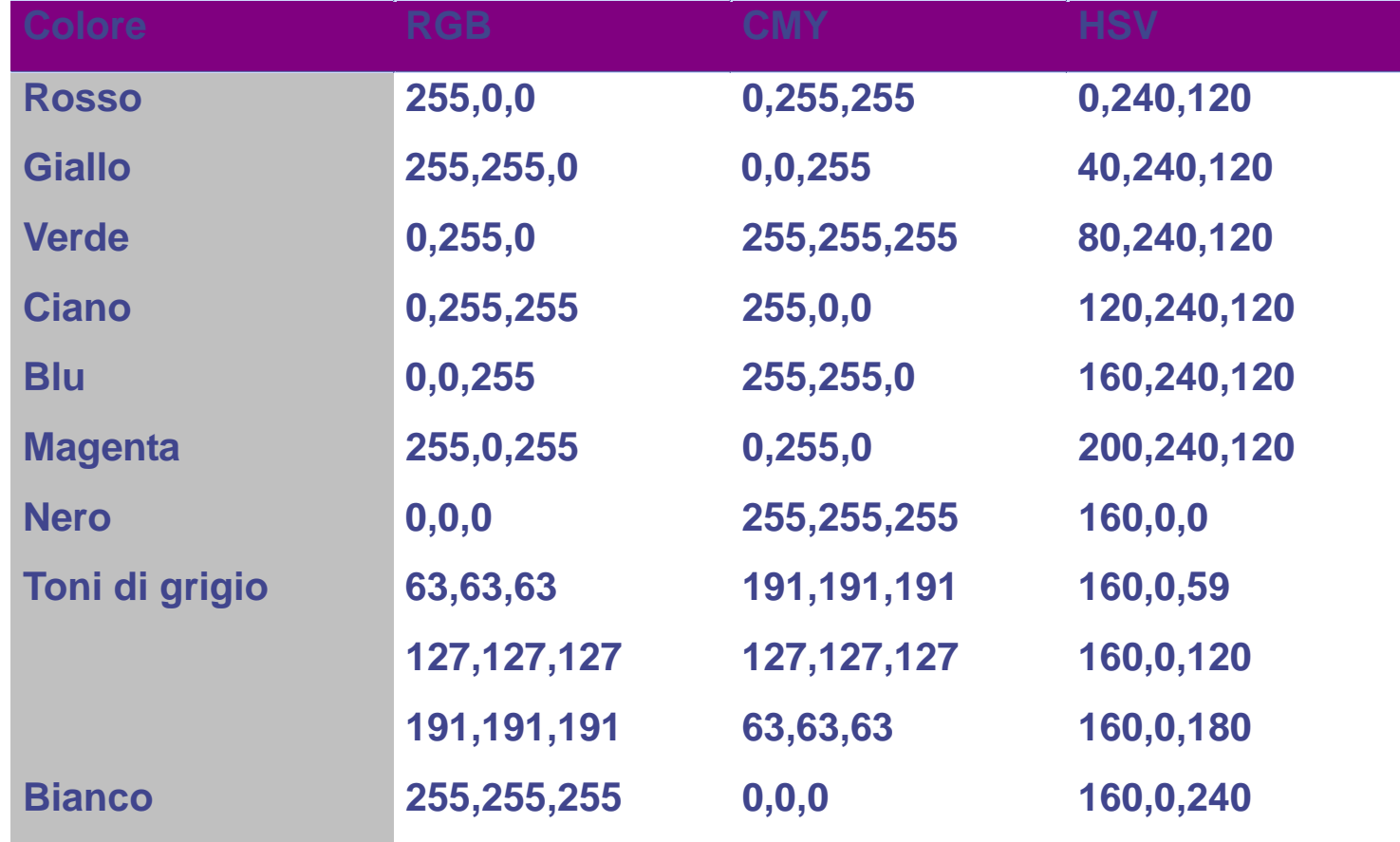

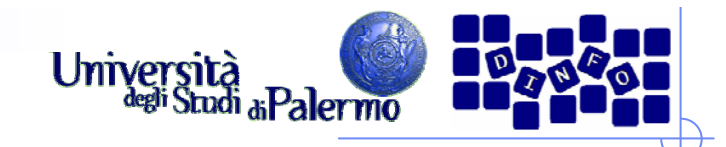

# Spazi YUV, YIQ, YC<sub>b</sub>C<sub>r</sub>

- ¾ Standard nella trasmissione televisiva a colori
- ¾ Motivazione: mantenimento della compatibilità tra sistema a colori e ricevitori in B/N
- ¾ Separano info relative alla luminanza (Y) da info relative alla crominanza (U e V, I e Q, C<sub>b</sub> e C<sub>r</sub>)
- ≻ YUV per il sistema PAL, YIQ per il sistema NTSC, YC<sub>b</sub>C<sub>r</sub> digitale (JPEG con valori solo +)

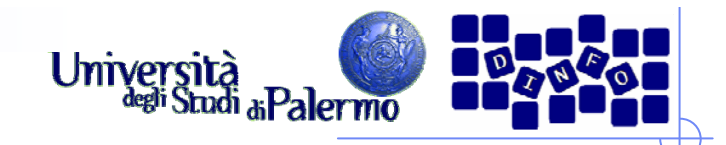

## **Il linguaggio dei colori**

- ¾ Forma di comunicazione particolare: a volte associazione di significati
- ¾ Ruolo fondamentale dei colori nella creazione di una videata: focalizzazione e evidenziazione
- ¾ Conviene non esagerare con l'utilizzo dei colori: un massimo di 5 per videata

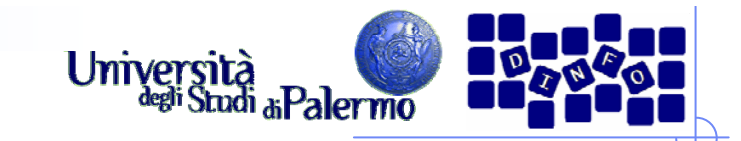

# **Significati di massima**

#### $\blacktriangleright$ Bianco

- П sintesi di tutte le radiazioni, rappresenta la luce
- $\mathcal{L}_{\mathcal{A}}$ purezza fisica e spirituale
- colore stimolante

#### ¾ Nero

- $\overline{\mathcal{A}}$ colore della notte, impurezza
- $\mathcal{L}_{\mathcal{A}}$ ottimo per lo sfondo: permette di esaltare gli altri colori

#### ¾ Rosso

- $\mathbf{r}$ colore forte: passione, eccitazione, ...
- $\mathcal{C}_\mathrm{d}$ ma anche pericolo, violenza, …

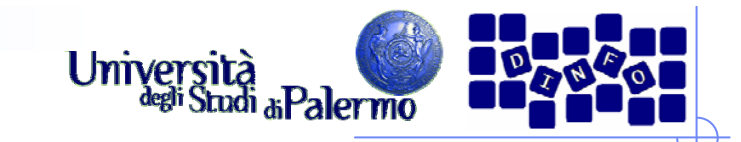

# **Significati di massima**

¾ Verde

- $\overline{\phantom{a}}$ colore natura, giovinezza, …
- $\mathcal{L}_{\mathcal{A}}$ colore riposante (posizione nello spettro)
- $\overline{\phantom{a}}$ permette di cogliere i particolari di un'immagine

#### $\triangleright$  Blu

- П ricorda il cielo, l'aria, l'acqua, …
- $\sim$ colore rilassante

#### $\triangleright$  Giallo

- $\mathcal{C}^{\mathcal{A}}$ evoca primavera, spensieratezza … collera, prudenza
- П interpretato rapidamente dall'occhio

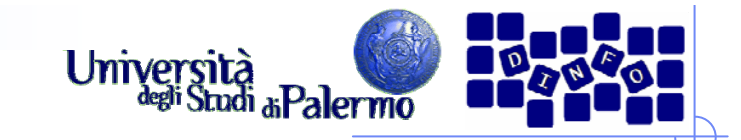

# **Significati di massima**

- ¾ Viola
	- lutto e malinconia … ma anche maestosità
	- fisicamente: il colore con la massima energia

### ¾ Arancio

- colore caldo, confortevole simbolo di intuizione
- **induce all'ottimismo**